Informatik Kursstute  $4 - 5$ tindig

Schuljahr 18/19

Organisation:

# - Kein Heft ader Ordner für Ardeitsdatter

- Klausuren  $2p \sim 11$
- Notenvoliations
	- $50\%$  schriftlich 70% schriftlich falls heim  $20\%$  Project  $30%$  mindlich
- schule @ letres-kimmig.de
- Willi. (Chros-Kimmig.de
- ab. (chrer Giovanig. de

- G75 mind. 15-20 min, gerne länger + Handout

 $ln ha$  (te:

- Projectplacing, Top-down us. Bottom-up, UML

- Programmierung

· OOP, abstrakten Datentypen

Mejoritumen, Sortivulerfatren, Relearsion

- · Laufzeiten, Berechanbarkeit
- · Codierung, Komprimierung

 $-NL+2Wb$ 

- · Schichtenmodel
- · spuren in Petz
- · Communitor
- · Angriff und Schutz

 $\frac{-105}{58}$ 

- Reductor ditchen · technik, logische Schaltzuger - Automatentheorie

- Kryptogradie

- Sidrecheit

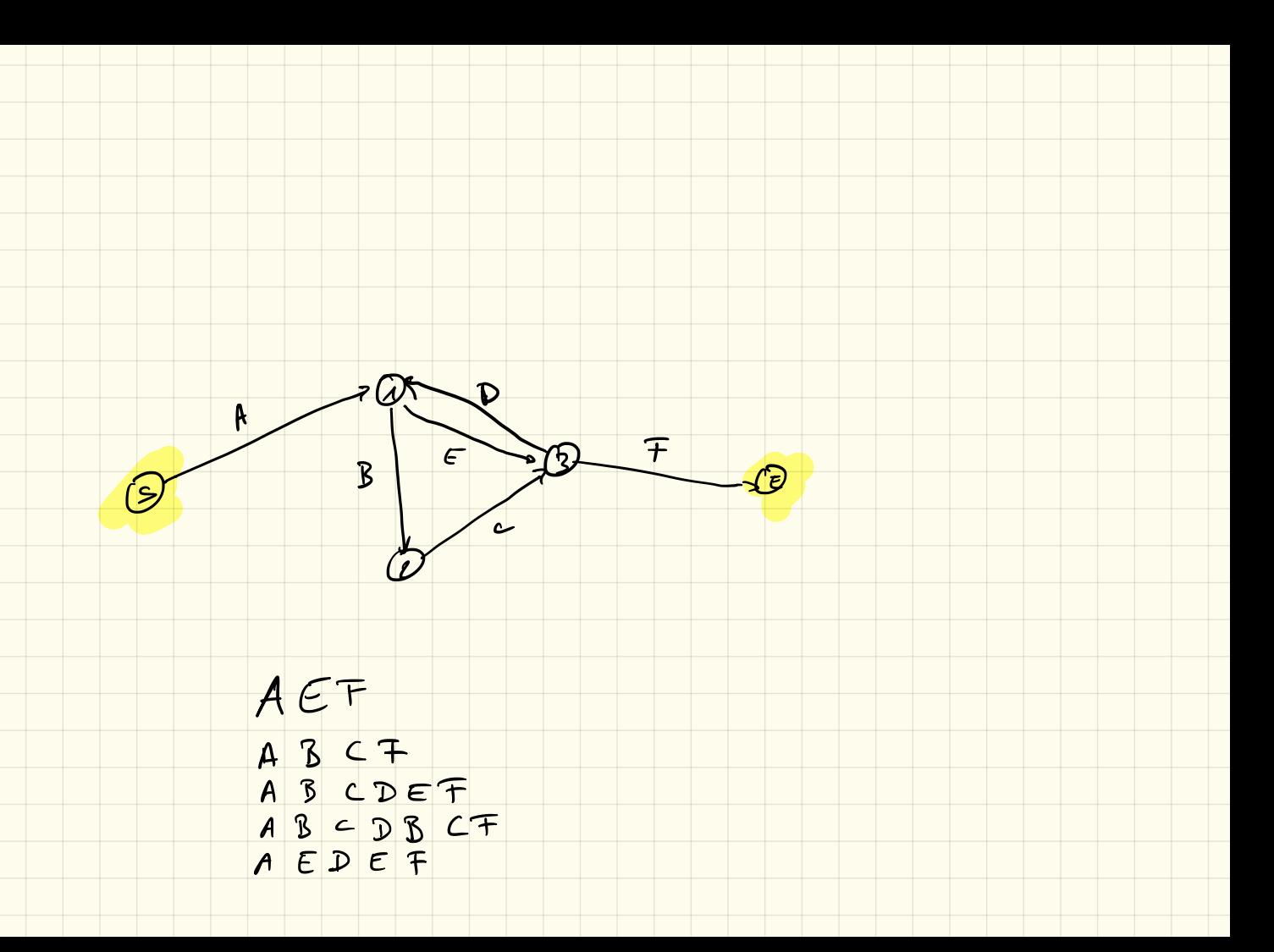

#### **I. Algorithmen** 12.9.18

Definition Algorithmus:

Ein Algorithmus ist eine eindeutige Handlungsvorschrift zur Lösung eines Problems oder einer Klasse von Problemen. Algorithmen bestehen aus endlich vielen, wohldefinierten Einzelschritten. Damit können sie zur Ausführung in ein Computerprogramm implementiert, aber auch in menschlicher Sprache formuliert werden. Bei der Problemlösung wird eine bestimmte Eingabe in eine bestimmte Ausgabe überführt.

(Quelle: Wikipedia "Algorithmus", 11.9.18)

Auteitung, Kochrezept, ... Beispiele:

#### **I.1 Minimumsuche in einem Array**

Ziel ist es, innerhalb eines Arrays das kleinste Element zu finden

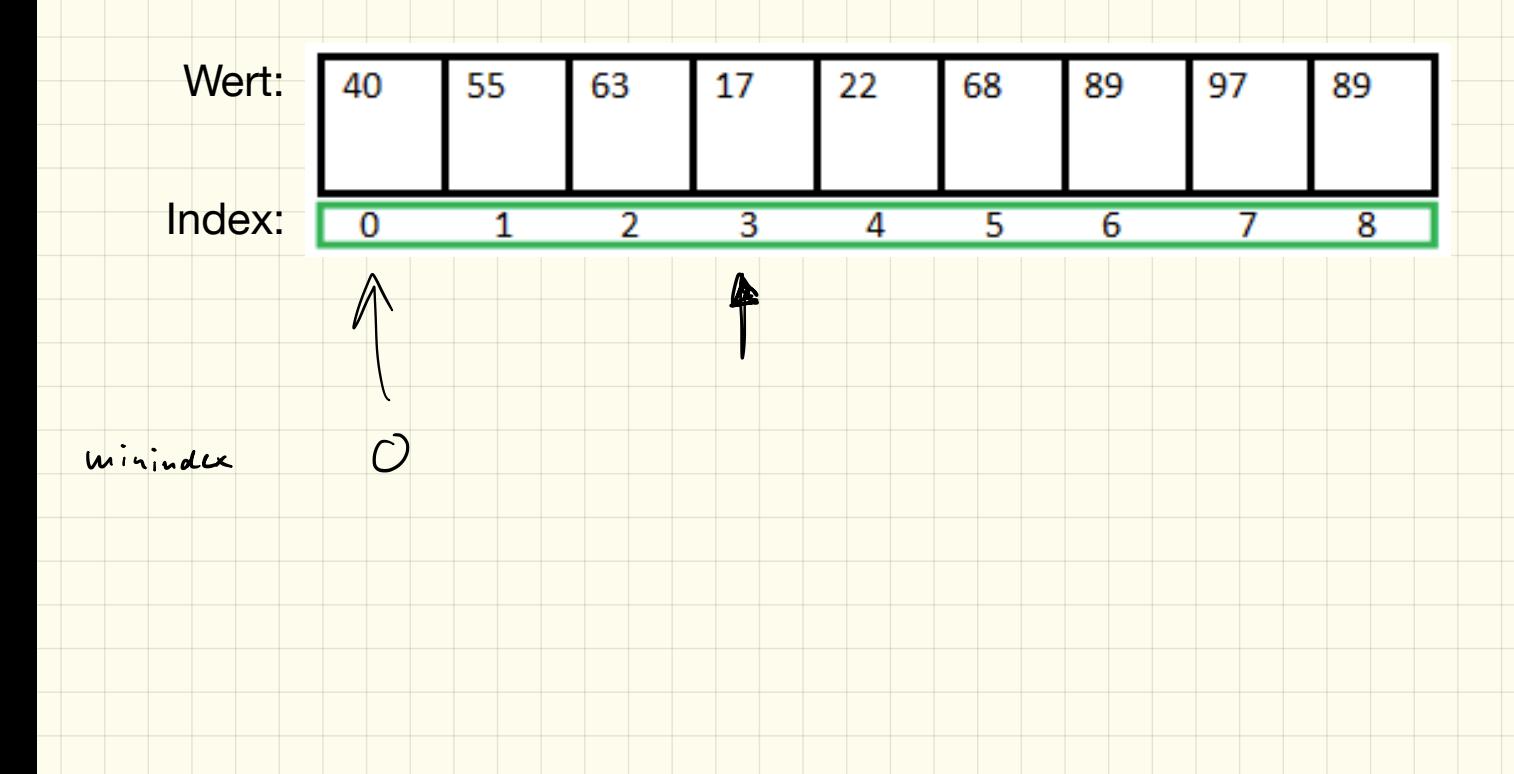

# Minimumsuche

#### 1. Pseudocode

Schreibe in *Pseudocode* (d. h. in "freier Sprache"), wie die Minumumsuche funktioniert, also wie in einem gegebenen, unsortierten Array, der kleinste Wert herausgefunden werden kann:

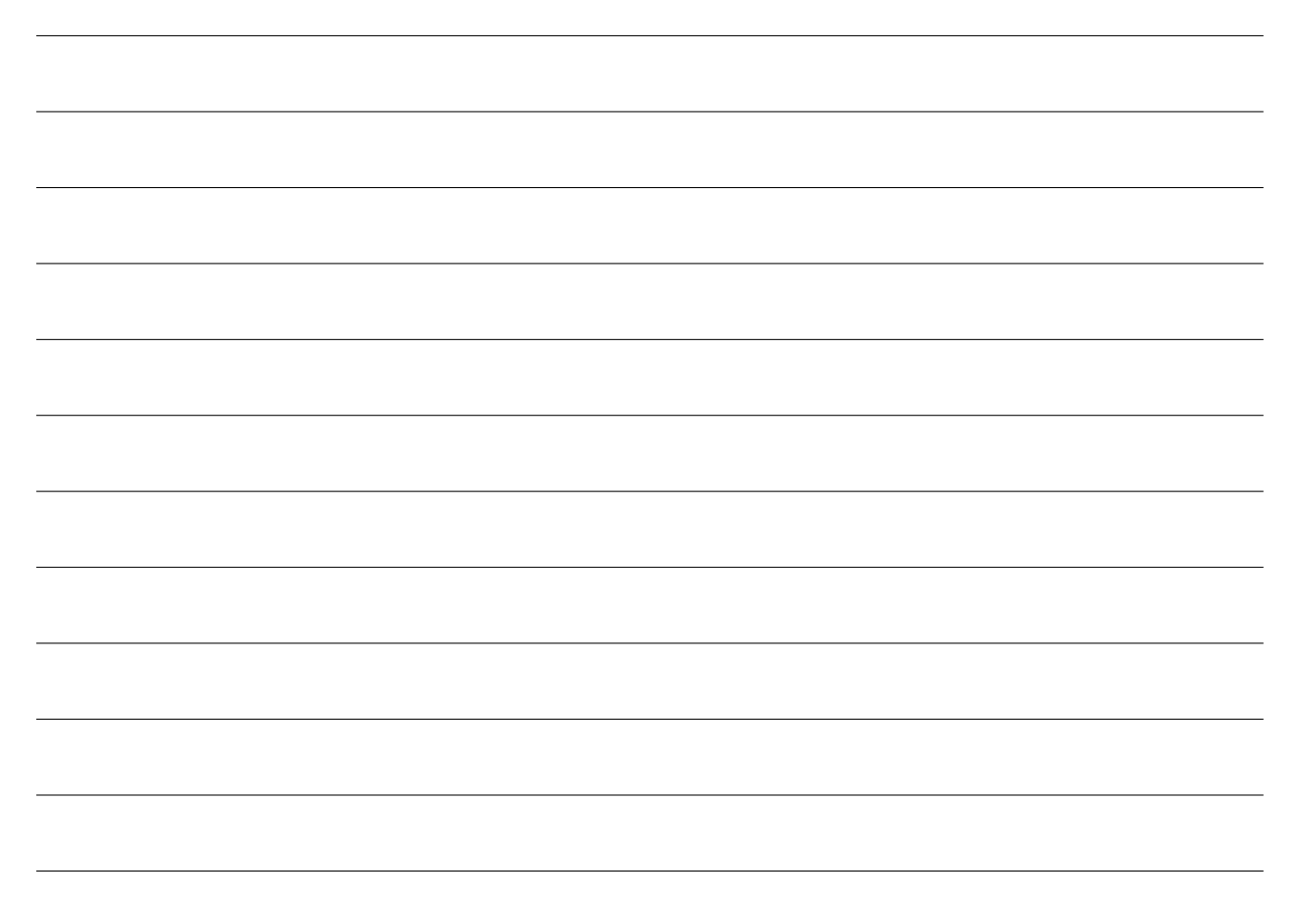

#### Einführung Zufallszahlen

Es bietet sich an, nicht mit einem vordefinierten Array zu arbeiten, sondern die Zahlen im Array *zufällig* zu erzeugen.

Java bietet hierfür die Möglichkeit Zufallszahlen<sup>1</sup> zu erzeugen.

Für eine bessere Übersichtlichkeit rechnen wir hier vorerst nur mit ganzen Zahlen. Für ganzzahlige Zufallszahlen müssen wir zunächst das Paket java.util.Random importieren. Anschließend können wir in unserem Programmablauf einen Zufallszahlengenerator erzeugen:

<sup>1</sup>Anmerkung: es können mit einem herkömmlichen Computer keine *echten Zufallszahlen* erzeugt werden, diese werden mit einem aufwändigen Algorithmus *berechnet*. Je besser dieser Algorithmus ist, desto zufälliger sehen die Zahlen aus. Wir sprechen deshalb auch von *Pseudozufallszahlen*.

```
import java.util.Random;
```

```
class Zufallszahl {
    public static void main (String [] args) {
        // erzeuge Zu fallszahlengenera tor
        Random rand = new Random ();
        // erzeuge Zufallszahl zwischen >=0 und < 50rand . nextInt (50);
    }
}
```
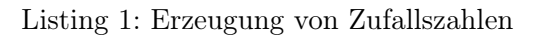

Der Parameter der rand.nextInt-Methode gibt dabei die obere Grenze der Zufallszahlen an. Im obigen Beispiel liegen die erzeugten Zufallszahlen also immer zwischen *inklusive* 0 und *exklusive* 50.

#### 2. Zufallszahlengenerator

Erzeuge ein neues Java-Projekt Sortierung. An diesem Projekt werden wir die nächsten Wochen arbeiten.

Lege darin ein Paket minimumsuche mit einer Klasse Minimum (inklusive main-Methode) an. Programmiere hier zunächst einen Zufallszahlengenerator:

- a) Erzeuge zunächst ein Array, welches 20 Ganzzahlen speichern kann.
- b) Befülle dieses Array mit 20 zufälligen Zahlen (zwischen 0 und 50).
- c) Lasse die Werte dieses Arrays auf der Konsole kommagetrennt ausgeben. Beispiel: 20,6,30,34,5,11,0,34,28,12,4,26,11,15,44,28,40,7,20,7

#### 3. Minimumsuche

Erweitere den Programmablauf aus Aufgabe 2 so, dass im zufällig befüllten Array der Minimale Wert und der zugehörige Index gesucht und ausgegeben wird. Verwende dazu den Ablauf aus Aufgabe 1. Beispielausgabe: Index: 6, Wert: 0

#### 4. Zusatzaufgabe: Minimumsuche als Methode

Um die Minimumsuche nicht jedes Mal erneut programmieren zu müssen soll nun eine passende Methode programmiert werden. Das zu durchsuchende Array soll dabei als *Parameter* an die Methode übergeben werden.

Überlege dir zunächst, was als Ergebnis der Methode zurückgegeben werden soll und programmiere anschließend diese Methode in die Minimum-Klasse.

#### 5. Zusatzaufgabe 2: Sortierte Ausgabe

Überlege dir, wie man diese Minimumssuche dazu verwenden könnte, alle Einträge des Arrays sortiert auf der Konsole auszugeben.

#### **I.2 Struktogramme**

Um Algorithmen (oder Ausschnitte daraus) darzustellen, verwendet man sogenannte Struktogramme:

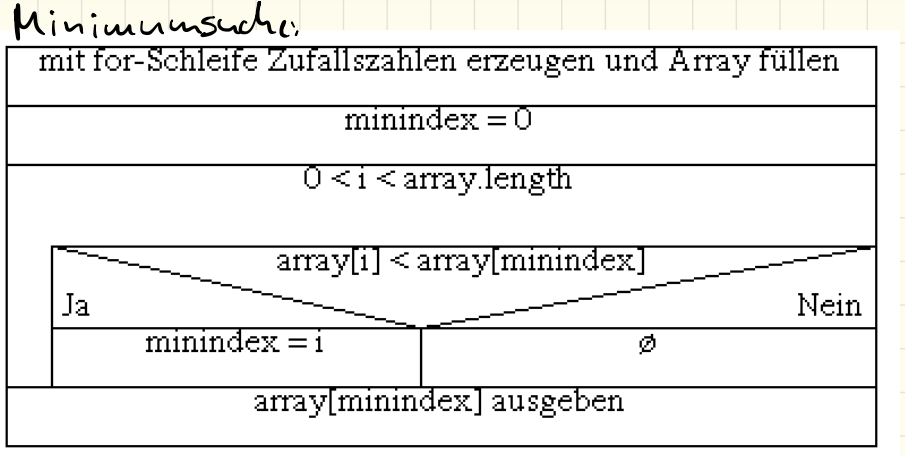

Kostenloser Struktogrammeditor unter http://www.whiledo.de/ downloadbar!

#### Aufgabe (gemeinsam):

Wie würde das Struktogramm aussehen, um die Fibonaccifolge (1,1,2,3,5,8,13,…) zu berechnen und ausgeben zu lassen?

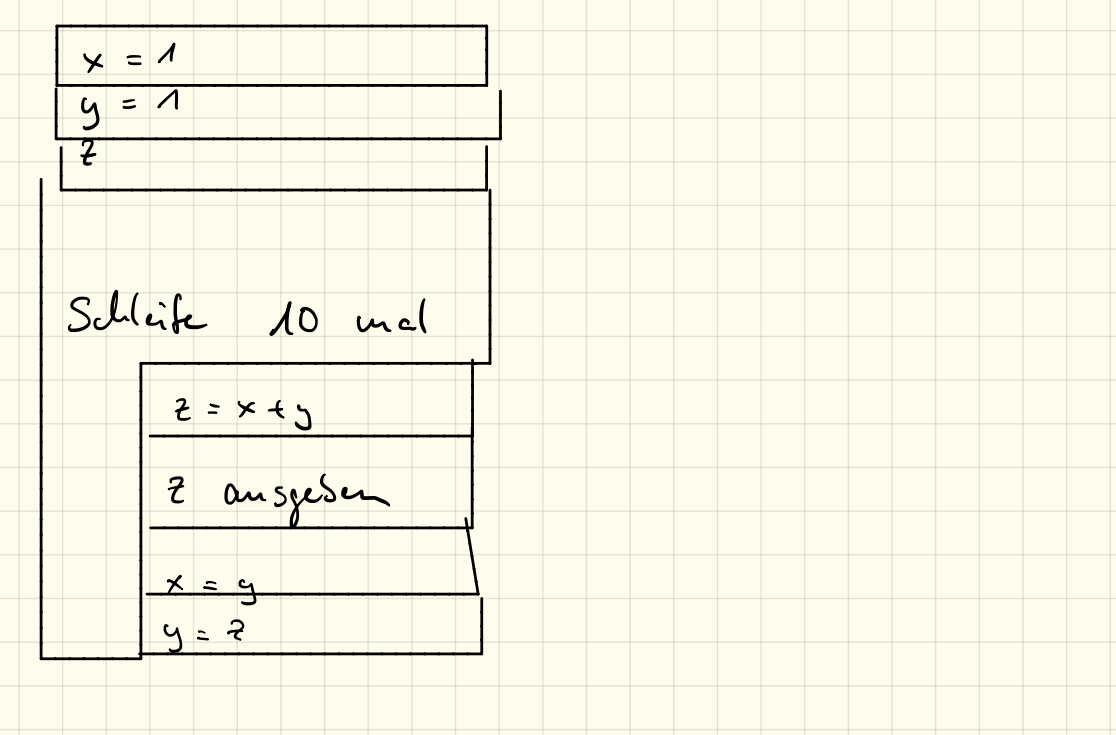

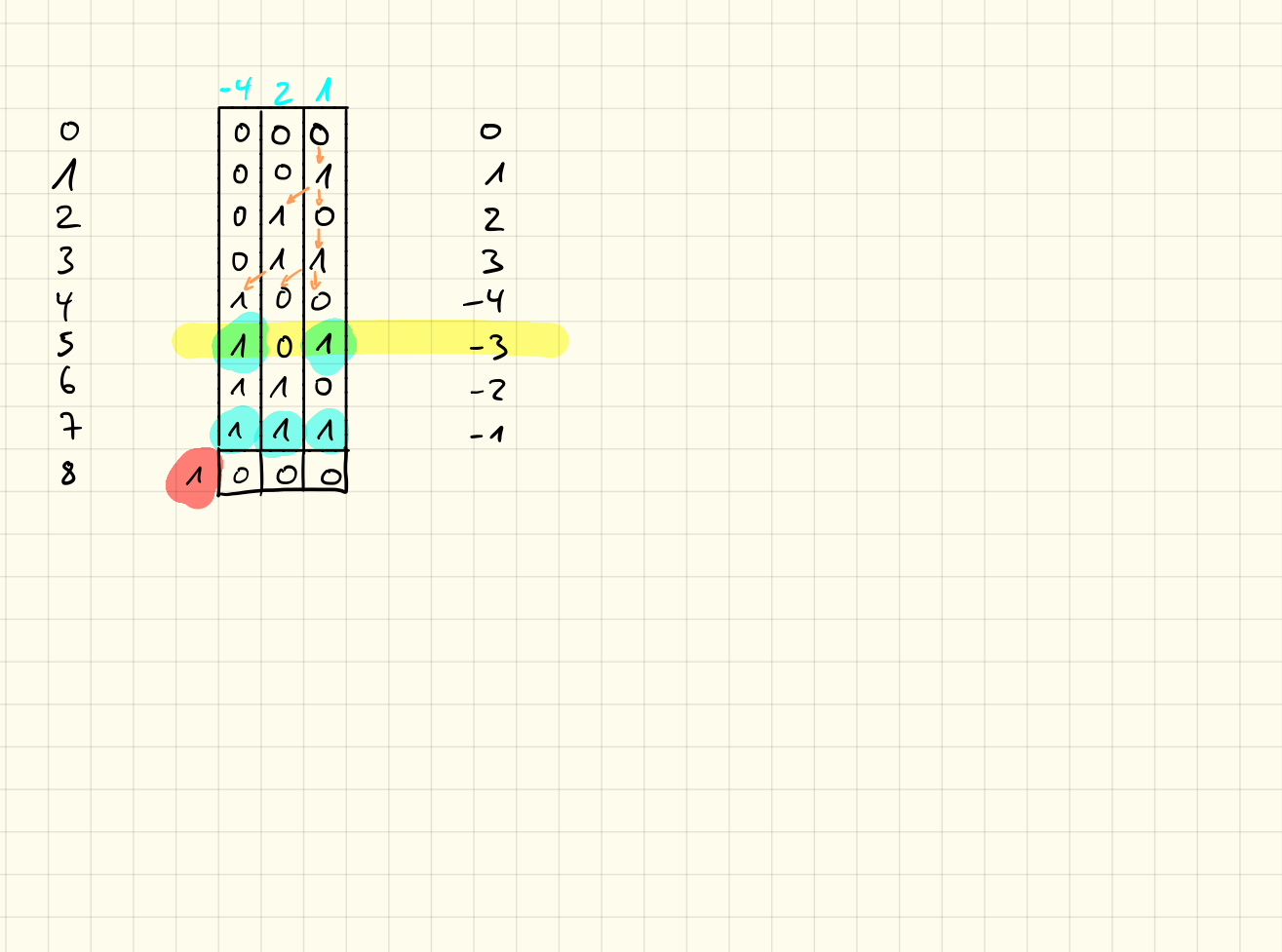

#### Aufgabe: Collatz-Folge

\* Die Collatz-Folge beginnt bei einer beliebigen Zahl n>0 \* ist n gerade, so ist die nächstes n=n/2 \* ist n ungerade, so nimm als nächstes n=3n+1 \* Wiederhole, bis das n=1 ist

Beispiel: 
$$
+722, 11, 34, 17, 52, 26, 13, 40, 20, 10, 5
$$

 $76, 6, 9, 2, 7$ 

Wie sieht das Struktogramm für diesen Algorithmus aus?

 $17.9.18$ 

10 \$ 4 \$ 5, 11, 17

 $2$ 

 $\circ$   $\qquad$   $\qquad$ 

 $3,5,7$ 

Array mit Zufallszahlen erzeugen

for(int i=0; i<arrag. ungth; i++)

minindex = Minimumsuche

array [minimatex] ausgeben

9 array [minimalex] = 100

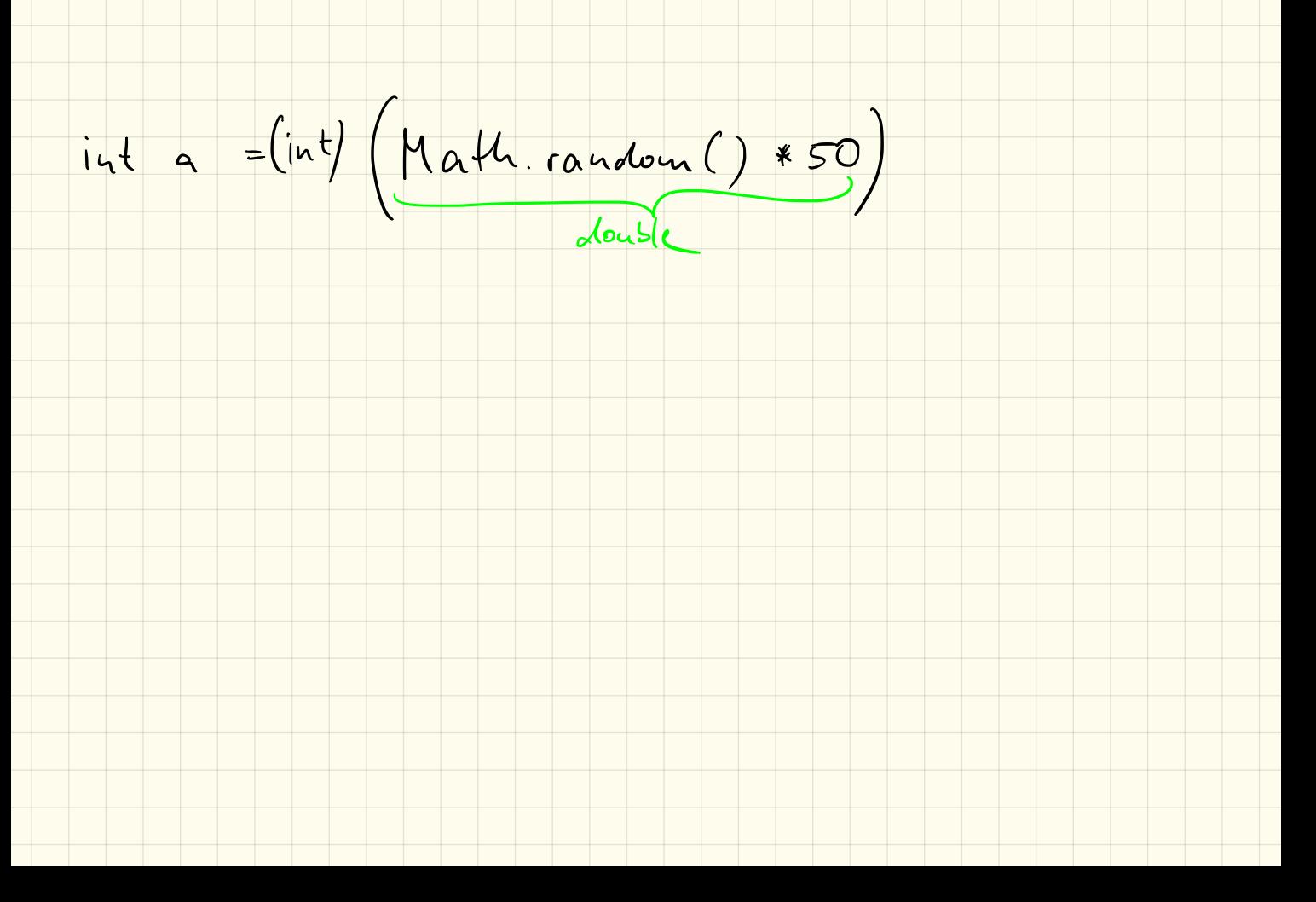

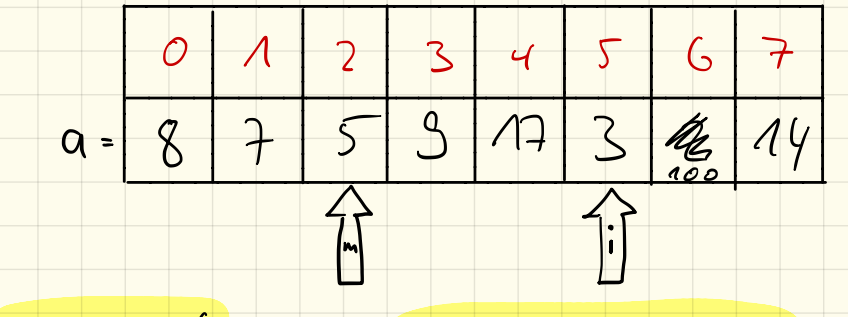

 $minindex = 6$ 

 $\therefore$  = 8

 $if (aE_i > amininote x)$ <br>  $minote x = i;$ 

a [minindex] = 100

- Wiederholung Methoden
	- was ist eine Methode?
	- Parameter?
	- Rückgabetyp und -wert?
	- wohin schreiben?
- Grundstrukturierung einer Klasse
- Sortierverfahren
	- SelectionSort mit Methoden
	- out-of-place vs. in-place
	- Geschwindigkeit

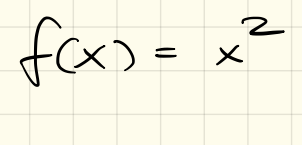

 $19.918$ 

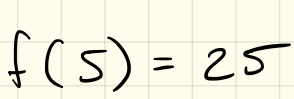

Methode un ein Array mit Anzahl  $2$ iel: int[] array =  $2nfa||(20,50)$ ;

public static int[] sutall (int lacnge, int max) { zufall (laenze, max)  $int EJ$   $a = new int Llaeng.$  $int[]$  a = new int[caugh] Arragaulese for  $Cint$  i=0; i< laeuge; i++ ) {  $a[i] = (i\pi) (Mult. can dom(1 * max))$  $a[i] = (int)(path\cdot\text{rank}(b))$ Ergebnis zurückgesen return a;

Methode, un ein Array auszugeben:

 $2$ iel: ausgabe (array);

public static void ausgabe (int[] array) { ausgabe (array) for (int  $ie0$ ; array length;  $ie)$ <br>System.out.print (array[i]);<br>3 for-schleife un array<br>durchzugelen<br>Ausgabe array[i]

 $24.9.18$ 

Methode zur Minimumsuche gibt den Index<br>der kleinsten Zahl zurück

in  $t$  minimates =  $min$  (array);

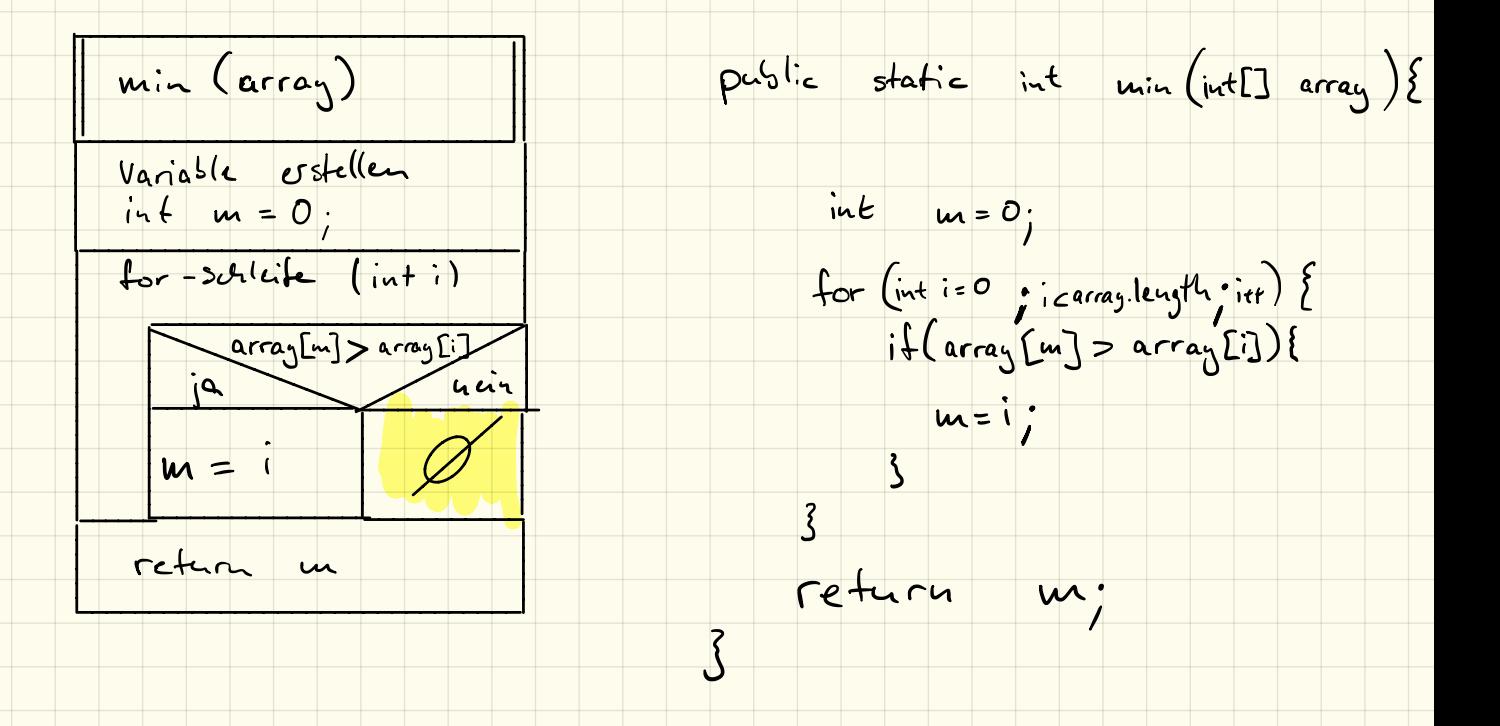

# SelectionSort – Teil I

#### 1. sortierte Ausgabe

Erstelle in deinem Projekt Sortierung ein Paket selectionsort. Lege in diesem eine Klasse Ausgabe (inklusive main-Methode) an.

Erstelle ein Struktogramm und programmiere anschließend das Programm, welches:

- *•* Ein Array mit 20 Zufallszahlen (zwischen 0 und 50) füllt.
- *•* Dieses Array soll zunächst unsortiert ausgegeben werden.
- Mithilfe der Minimumsuche sollen wie Werte sortiert auf der Konsole ausgegeben werden.

*Hinweis: du darfst natürlich den Code von letztem Mal nutzen und in die neue Klasse kopieren! Tipp: Erstelle für die Minimumsuche eine eigene Methode, die als Rückgabewert den Index des kleinsten Elements zurückgibt.*

#### Beispielausgabe auf der Konsole:

```
Unsortiert:
20,6,30,34,5,11,0,34,28,12,4,26,11,15,44,28,40,7,20,7
Sortiert:
\overline{0}4
5
6
7
7
...
```
#### 2. Abspeicherung

Erstelle im Paket selectionsort eine Klasse OutOfPlace mit einer main-Methode.

Programmiert werden soll ein Programm, welches wie oben ein zufällig befülltes Array generiert. Anstatt die Werte direkt auszugeben, sollen diese nun in einem *neuen* Array gespeichert werden, damit diese Werte später im Programm wieder weiterverwendet werden können.

Gib zur Kontrolle nach der Sortierung mithilfe einer Schleife das sortierte Array auf der Konsole aus.

#### Beispielausgabe auf der Konsole:

```
Unsortiert:
20,6,30,34,5,11,0,34,28,12,4,26,11,15,44,28,40,7,20,7
Sortiert:
0,4,5,6,7,7,11,11,12,15,20,20,26,28,28,30,34,34,40,44
```
#### 3. Zusatzaufgabe

Informiere dich über die Begriffe *out-of-place* und *in-place*. Was bedeuten diese im Hinblick auf Sortieralgorithmen?

# SelectionSort – Teil II

#### 1. Begriffe

Beschreibe die beiden folgenden Begriffe im Hinblick auf Sortierverfahren:

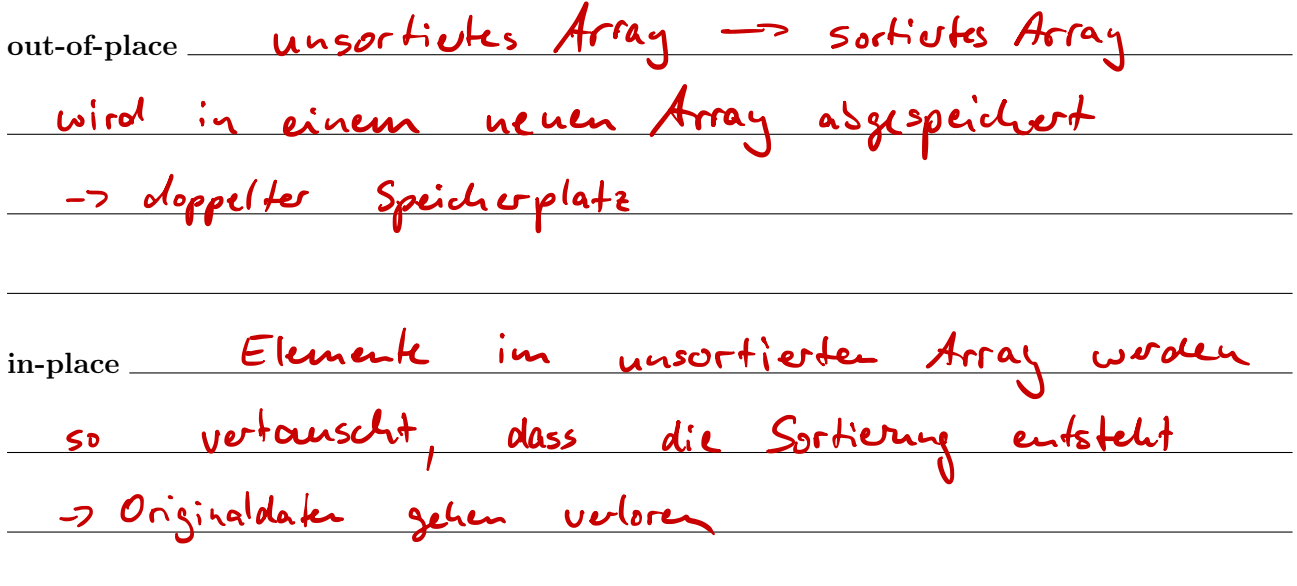

#### 2. *in-place*-SelectionSort

Der SelectionSort-Algorithmus kann auch in-place erfolgen. Beschreibe in freier Sprache, Pseudocode oder Ablaufdiagramm, welche Schritte hierbei durchgeführt werden müssen und was dabei zu beachten ist.

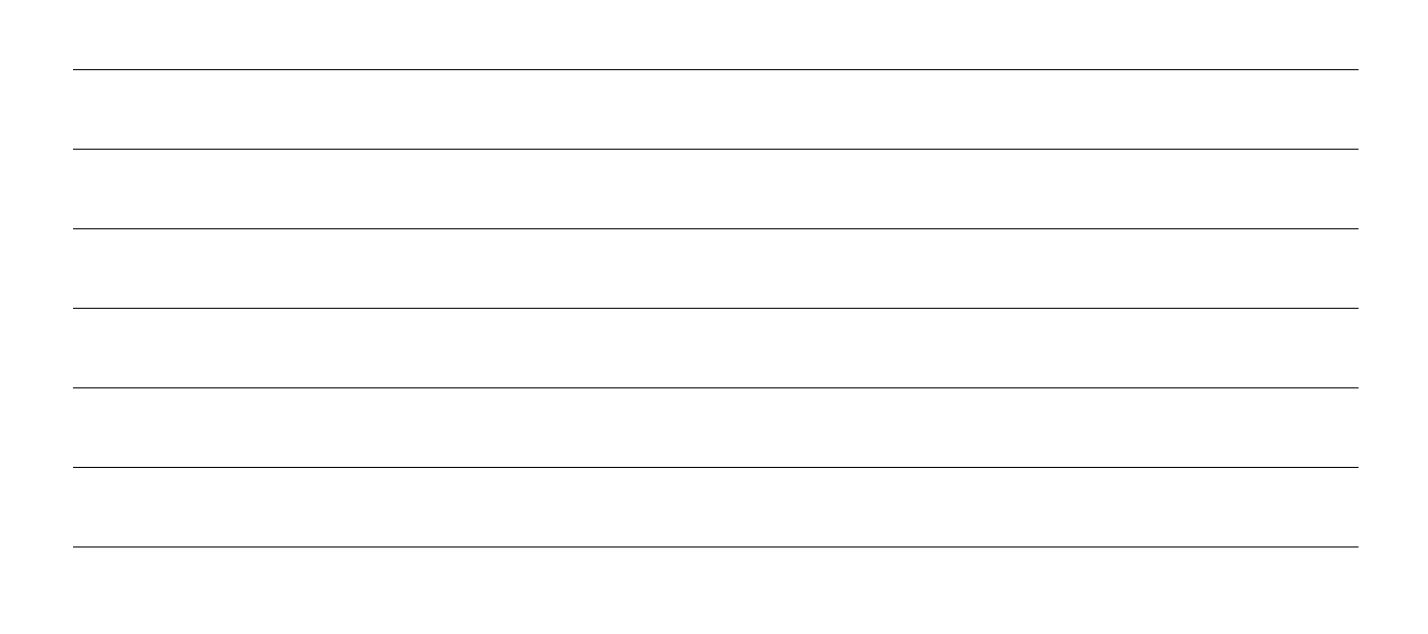

 $\overline{\mathcal{S}}$  $\circ$  $\overline{c}$  $\overline{1}$  $\frac{1}{2}$  7  $\frac{2}{5}$  3

$$
int \ tmp = array [i], \t= S
$$

 $\blacktriangle$ 

#### 3. Programmierung

Erstelle im Paket selectionsort eine neue Klasse InPlace mit main-Methode. Programmiere darin den in-place-SelectionSort-Algorithmus anhand dem in Aufgabe 2 erarbeiteten Ablauf.

#### 4. Zusatzaufgabe: Laufzeitmessung

Mit der Methode System.currentTimeMillis() kann man sich die Millisekunden seit dem 1.1.1970 zurückgeben lassen. Da diese Zahl sehr groß ist, reicht ein einfacher int-Wert nicht aus, in Java gibt es deshalb für große ganze Zahlen den Datentyp long. Die Methode gibt einen Wert von diesem Datentyp zurück.

Speichert man nun die Millisekunden *direkt vor* dem Sortiervorgang und zieht man diese vom Wert *direkt nach* dem Sortiervorgang ab, so erhält man die Laufzeit des Sortiervorgangs in Millisekunden.

Aufgabe: Erzeuge ein Array mit 25000, 50000, 100000, 200000 zufälligen Werten. Lasse diese dann mit deinem in-place-SelectionSort-Algorithmus sortieren und miss die dafür benötigten Zeiten. Miss für jede Arraygröße 5 Zeiten und vergleiche die Durchschnittswerte.

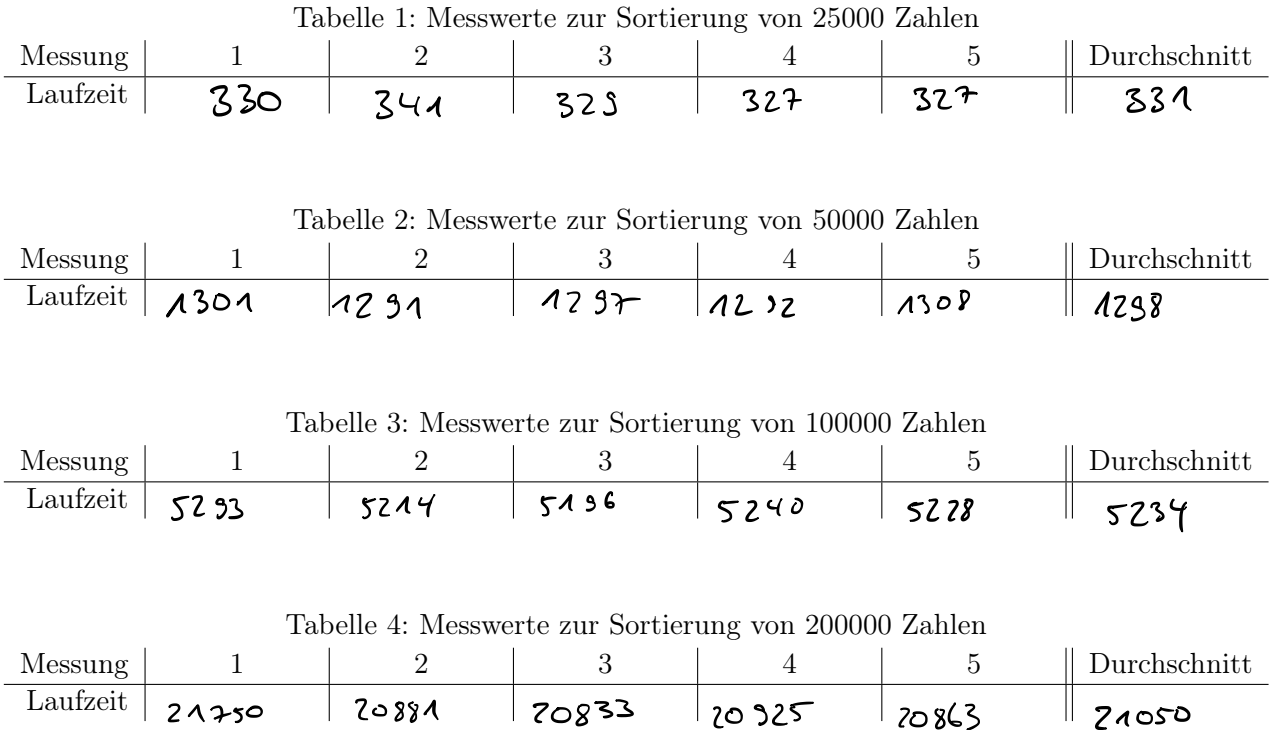

- a) Wie verändert sich die Laufzeit, wenn die Größe des Arrays verdoppelt, verdreifacht,. . . wird?
- b) Wie lange würde es damit dauern, das Telefonbuch von Berlin mit ca. 3 Millionen Einträgen zu sortieren? *(grober Richtwert!)*

# Projekt zu Sortierverfahren

#### Ziel

Ziel ist es, ein komplettes Projekt zu programmieren und damit verschiedene Sortierverfahren zu implementieren. Am Ende sollen die Projekte in einer kurzen Präsentation vorgestellt werden.

#### 1. Allgemeine Kriterien

- *•* Auch zu Hause kann und soll weitergearbeitet werden!
- *•* Am 17. Oktober ist die Abgabe des Projektes und finden die Präsentationen statt.
- *•* Präsentiert auch Probleme, auf die ihr gestoßen seid und berichtet, wie ihr diese umgehen konntet.
- *•* Die Präsentation sollte nicht länger als ca. 10-15 Minuten dauern.

#### 2. MUSS-Kriterien

Die *MUSS-Kriterien* müssen auf jeden Fall erfüllt werden. Werden nur diese erfüllt, so liegt die Endnote im Bereich von ca. 7 Punkten.

- *•* Eine Sortieren-Klasse mit main-Methode. Hier soll ein Array einer festen Länge mit Zufallszahlen befüllt werden und anschließend mit den Sortierverfahren sortiert werden.
- *•* Das Sortierverfahren SelectionSort muss in-place programmiert werden.
- *•* Das Sortierverfahren InsertionSort muss programmiert werden.
- Der Quellcode muss kommentiert werden.

#### 3. SOLL-Kriterien

Werden zusätzlich noch die *SOLL-Kriterien* erfüllt, so liegt die Endnote in etwa bei 11 Punkten.

- MergeSort als Beispiel für die "divide-and-conquer"-Technik soll implementiert werden.
- *•* BubbleSort soll programmiert werden.
- *•* Es soll eine Zeitmessung programmiert werden um die Schnelligkeit der verschiedenen Sortierverfahren miteinander vergleichen zu können.
- *•* Die *durchschnittlich* benötigte Zeit soll für alle Sortierverfahren für unterschiedlich große Arrays gemessen und präsentiert werden.

#### 4. DARF-Kriterien

Werden alle Kriterien erfüllt, so liegt die Endnote bei etwa 15 Punkten.

- *•* Einer der folgenden Algorithmen darf programmiert werden:
	- HeapSort
	- QuickSort
	- TimSort
	- oder ein selbst gewählter Sortieralgorithmus.
- *•* Der Ablauf des Algorithmus muss dann auch präsentiert werden.
- *•* Informiert euch und präsentiert, wann man von einem stabilen Sortierverfahren spricht.
- *•* Begründet für alle Algorithmen, ob diese stabil oder nicht-stabil funktionieren.

 $8.10.18$ 

### $145$  $7447311910$

Minimumsuche: n Schritte Sortierry: " mal die Minimausuche gesounter Antward: (n<sup>2</sup>)

#### 8.10.18

#### divide-and-conquer:

 $k \frac{1}{2}$  12  $k \frac{1}{2}$  12 14  $k \frac{1}{2}$  14  $k \frac{1}{2}$  14

MinimumsLote: 1 Schit<br>Sortisting: a mal

125689 10 12 13 14

gesamter Anfrand: (2)

 $L_{ijk}$  mit  $10$ Elemente:

Selection Sort: 100 surite

- d-a-c; Authile in 2 Listen: 12 Schrift
	- Liste 1 Sortion: 25 Schrifte
		- Liste 2 Sortiven: 25 Schrift
	- Pusammentige: 10 Subite

72 Schritte

List mit 1000 Elemente

SelSort: 1000 000  $h^2$  $d-a-c$ : Authiles: 1002  $u + 2$  $\left(\frac{n}{2}\right)^2$ Lisk 1 sortion: 250 000  $\left(\frac{4}{2}\right)^2$ Lisk 2 sortiere. 250 000 Insammentique 1000  $\mathbf{v}$ 502002 Shritte

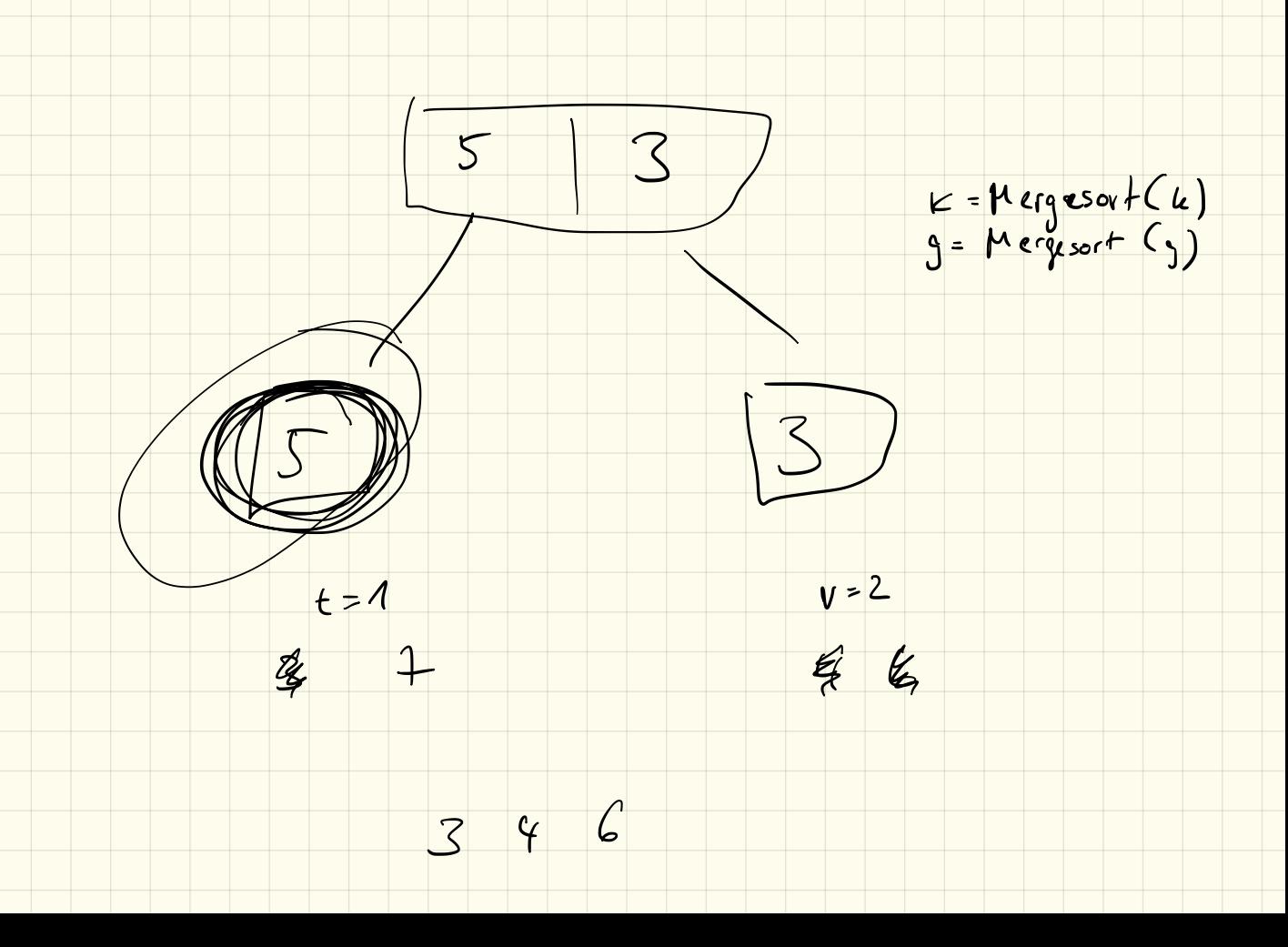

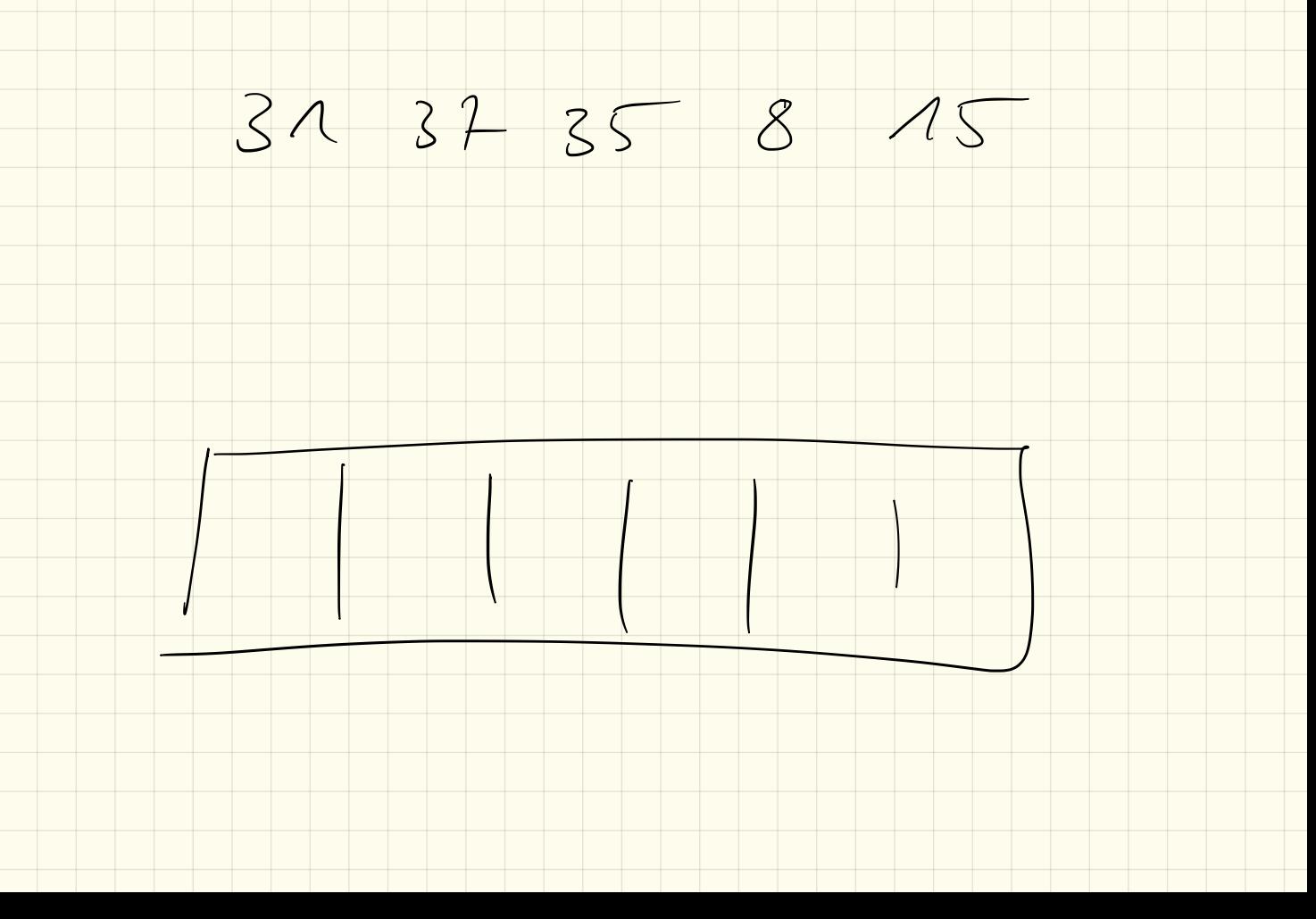

Quich Sort

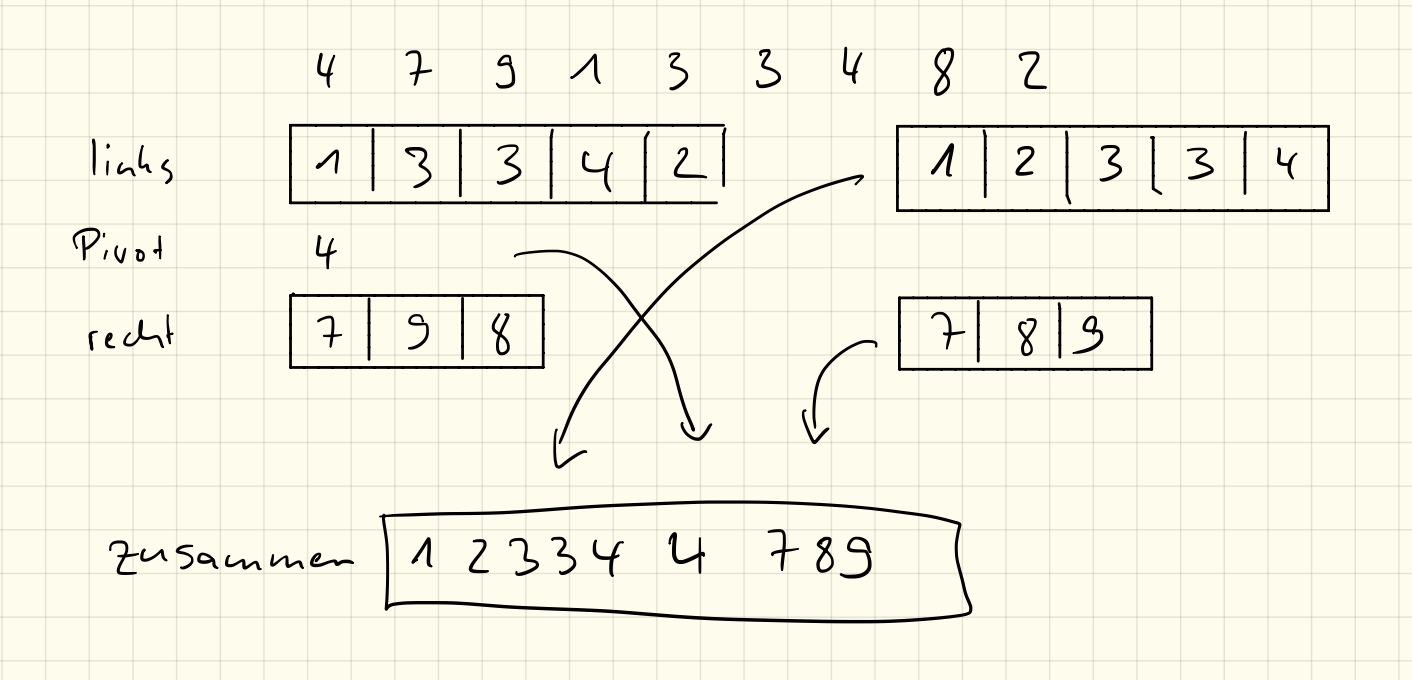

15.10.18

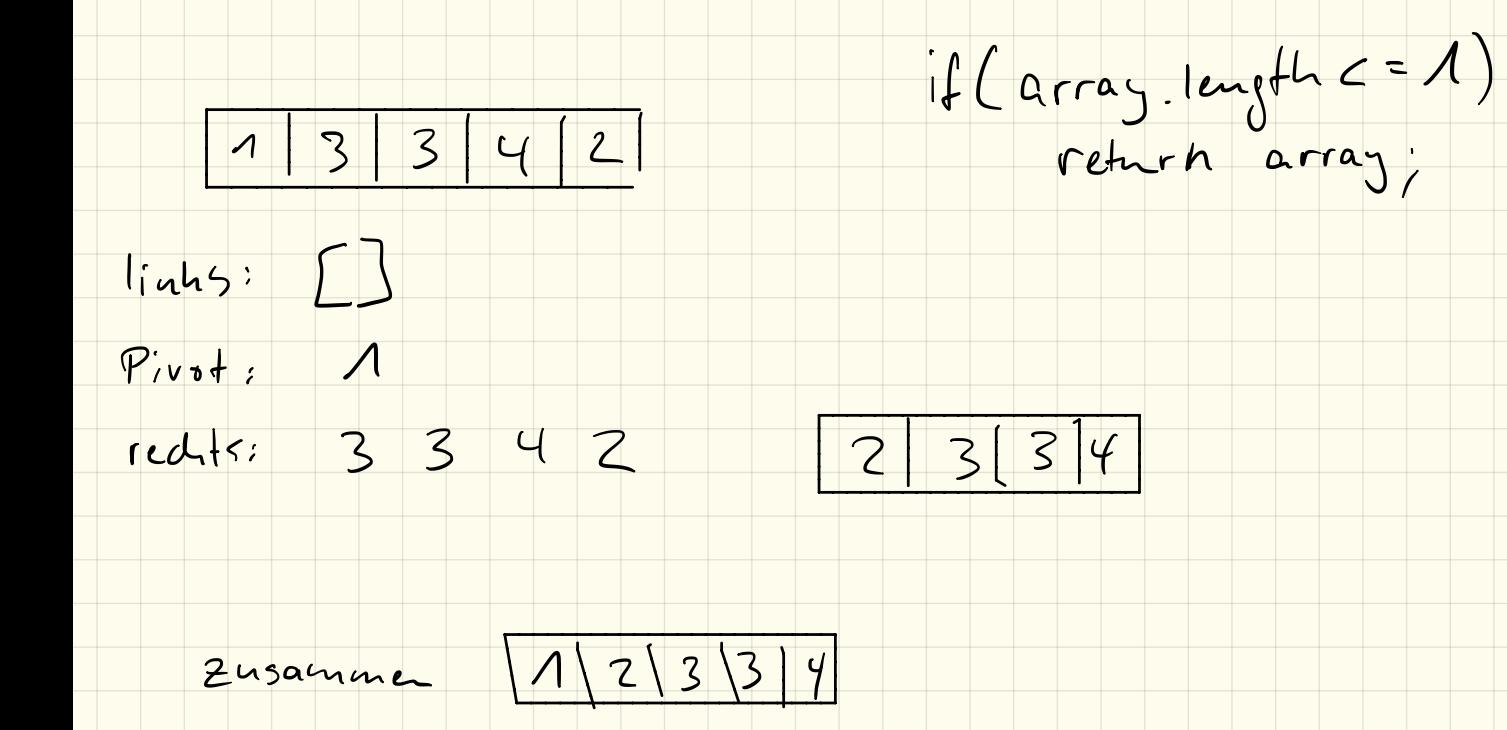

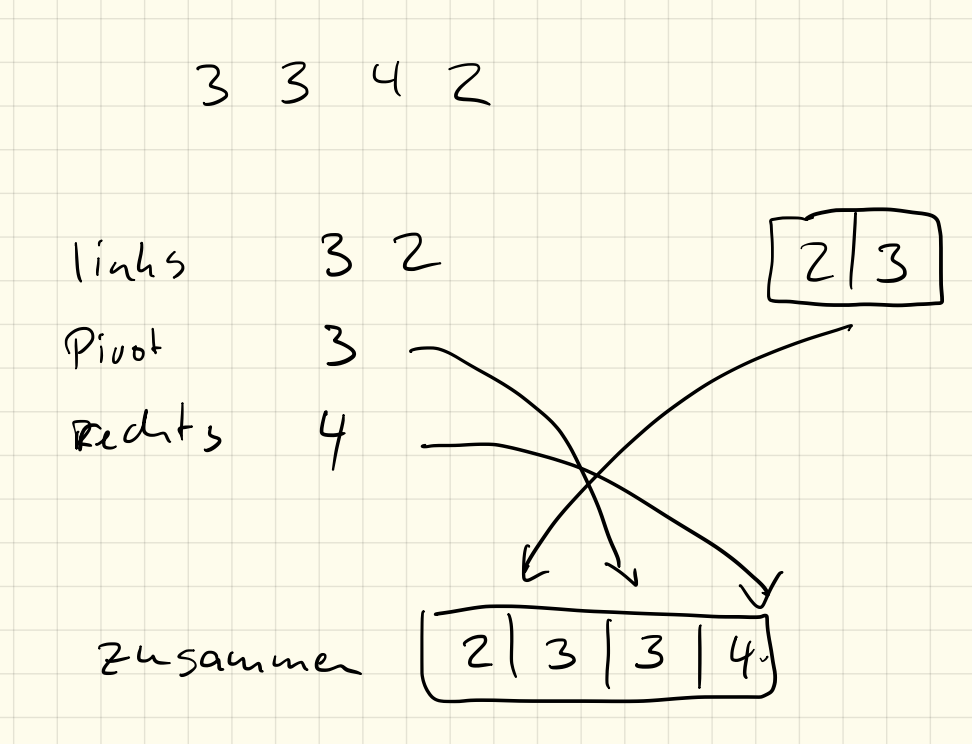

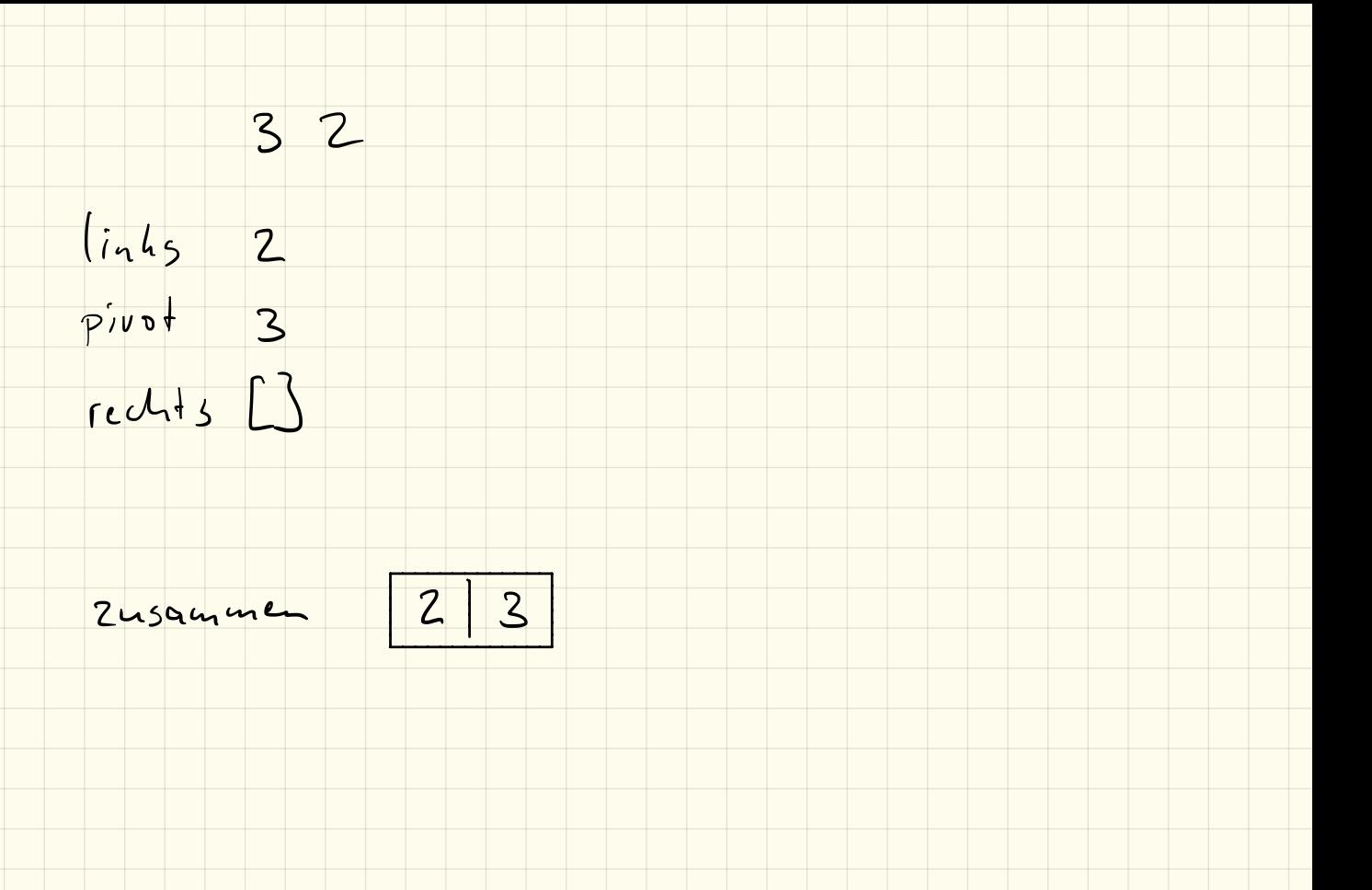

## Klausur 22.10.2018

Name: VP: /24P NP: mündlich:

#### 1. Sortierverfahren (3P)

Beschreibe die Begriffe

a) in-place b) out-of-place c) stabil

#### in Bezug auf Sortierverfahren.

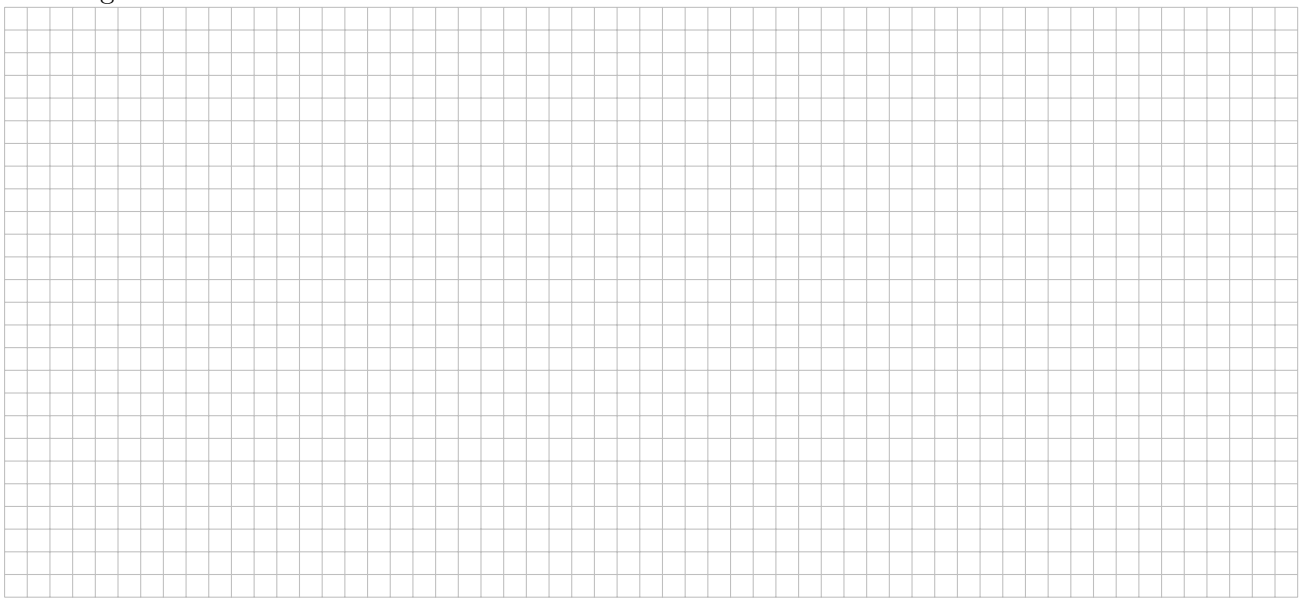

#### 2. InsertionSort (4P)

Erkläre InsertionSort. Beschreibe dieses schrittweise in Pseudocode bzw. einem Struktogramm.

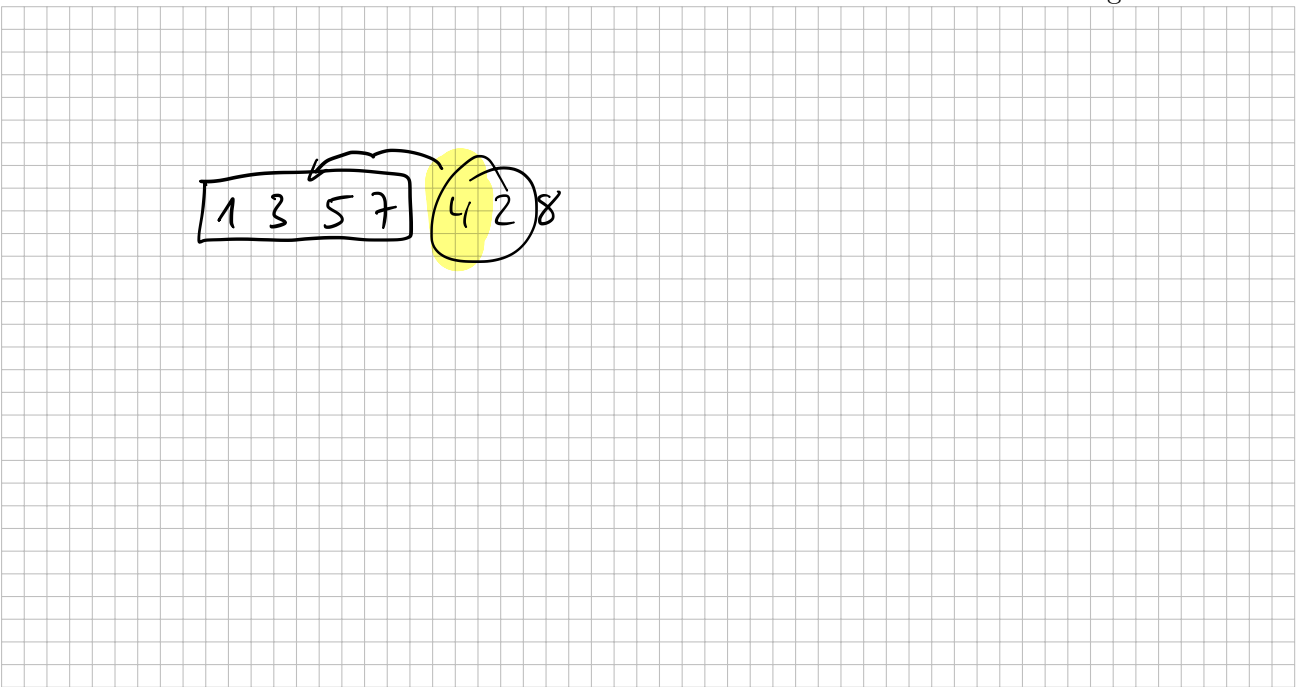

#### 3. SelectionSort (4P)

Gegeben ist nachfolgender Code. Gib mit Begründung an, ob dieser SelectionSort in-place oder outof-place arbeitet und ob das die Sortierung stabil verläuft.

```
Listing 1: SelectionSort
```

```
1 public class SelectionSort {
2 public static void main (String \begin{bmatrix} \end{bmatrix} args) {
3 int \begin{bmatrix} \vert & xyz = z \text{ufall} (20, 10); \end{bmatrix}4 int \begin{bmatrix} \end{bmatrix} sort = sortiere (xyz);
5
6 // Ausgabe
7 for (int i=0 ; i<sort.length ; i++) {
8 System.out.print (sort [i] + ",");
 9 }
10 }
11
12 // gener ier t ein zu f ä l l i g ge f ü l l t e s Array
13 public static int [] zufall (int laenge, int max) {
14 int \begin{bmatrix} 1 & a = new & \text{int} \end{bmatrix} a = new int \begin{bmatrix} 1 & a & \text{if} \end{bmatrix}15 for (int i=0; i<la)16 a[i] = (int)(Math.random() * max);<br>17
\begin{array}{ccc} 17 & & & \end{array}18 return a;
19 }
20
21 // Outo fPlaceSortierung SelectionSort
             public static int \vert \vert sortiere (int \vert \vert array) {
23 int \begin{bmatrix} \int_0^{\pi} \sin t \cos t \sin t \sin t \sin t \sin t \sin t \sin t \sin t \sin t \sin t \sin t \sin t \cos t \sin t \cos24 for (int i=0; i<array length; i++) {
25 int m = \min(\arctan 0);26 sortiert [i] = \arctan \frac{m}{i};
27 \arctan \left[\text{m}\right] = 9999;28 } \}29 return sortiert;
29<br>
31<br>
33 public static int min (int [] array, int start ) {<br>
34 int m = start:
30 }
31
32 // Minimumsuche
                                                                                 \mathbf{\hat{z}}\overline{z}34 int m = start;
35 for (int i=start ; i<array length ; i++) {
36 if \arctan \left( \frac{\text{arg}(\text{m})}{\text{arg}(\text{m})} \right)37 \qquad m = i;
38 } \{ } \{ } \{ } \}39 }
40 return m;
41 }
42 }
```
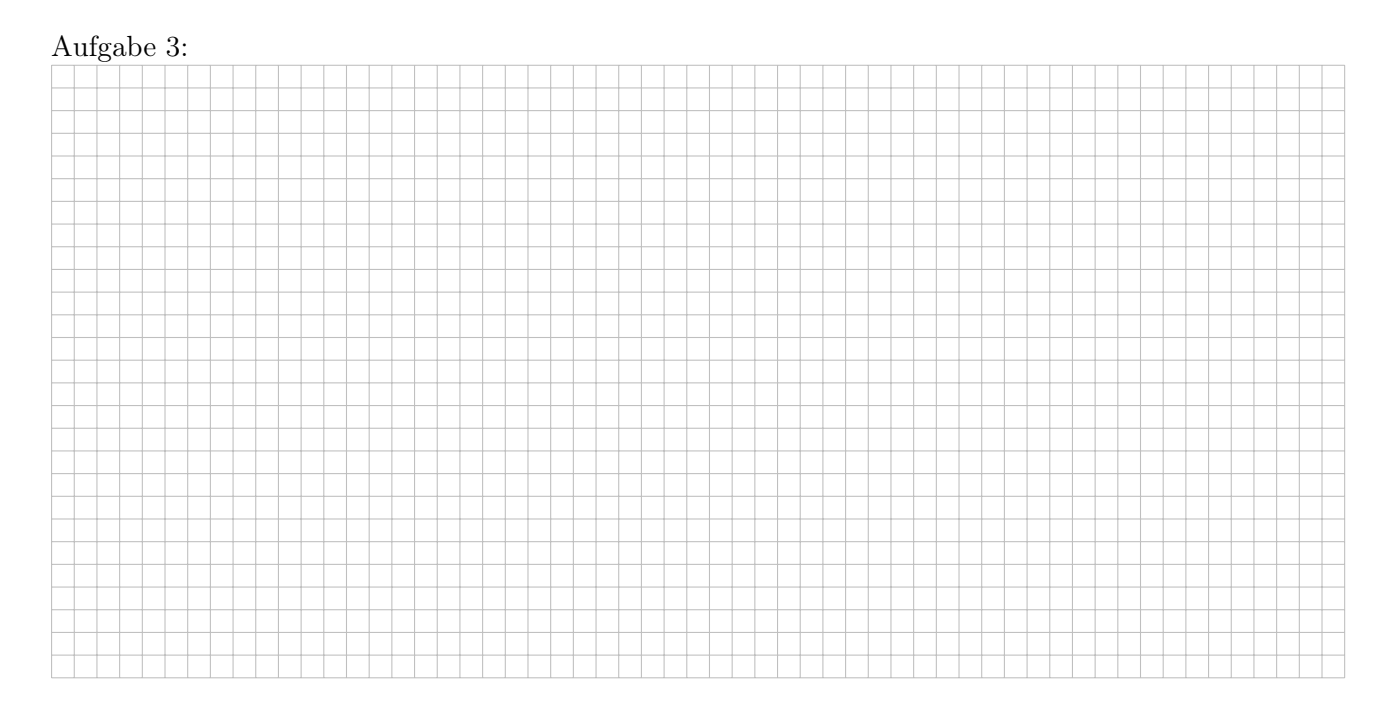

### 4. Laufzeit (5P)

Erkläre kurz, wie MergeSort funktioniert. Warum funktioniert das schneller als beispielsweise SelectionSort? Begründe z. B. mit einer kurzen Rechnung.

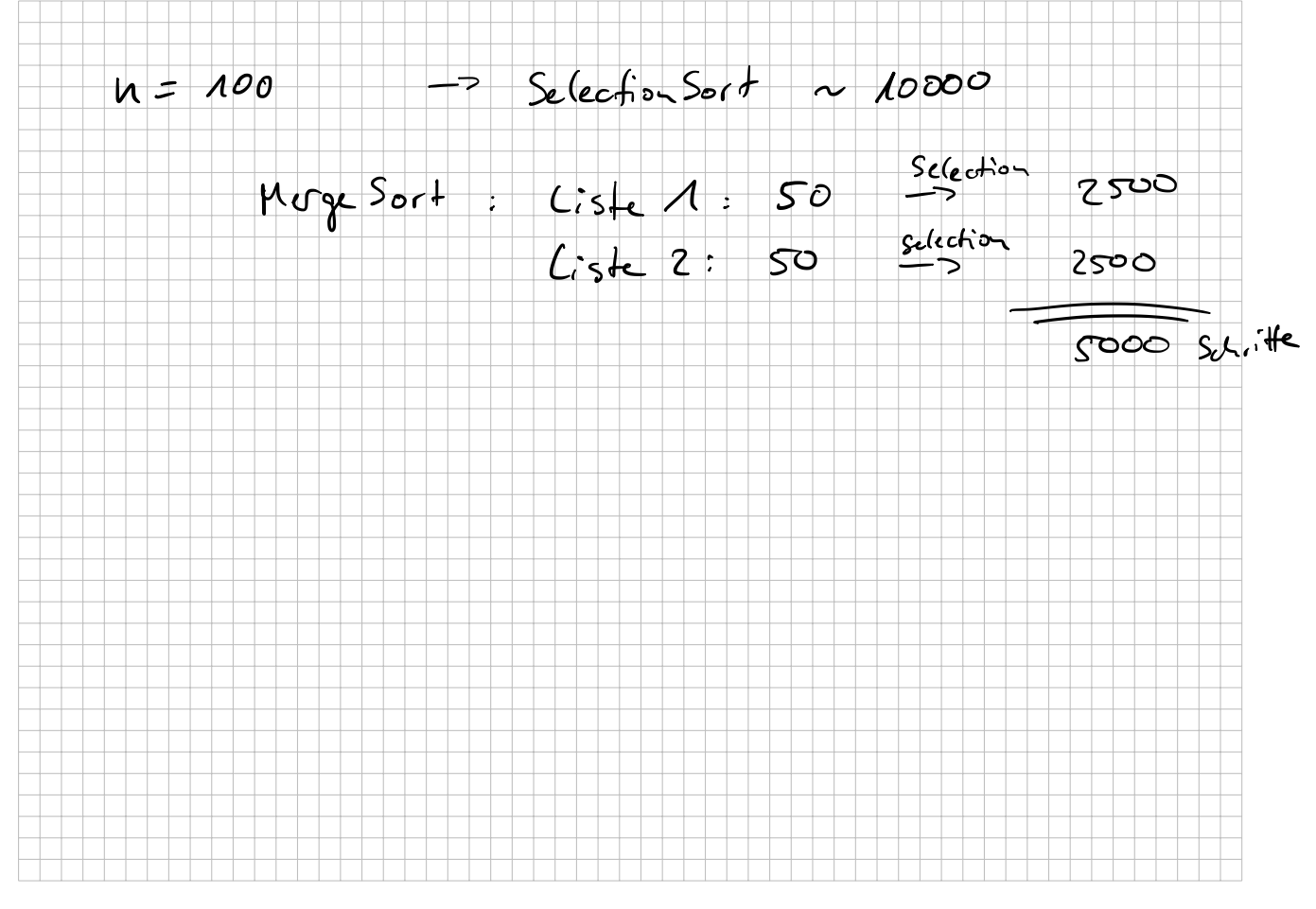

#### 5. QuickSort (8P)

Führe mit folgendem Array den QuickSort-Algorithmus durch und beschreibe jeden Schritt den du durchführst kurz. Wann ist der QuickSort-Algorithmus besonders effizient, wann besonders ineffizient?

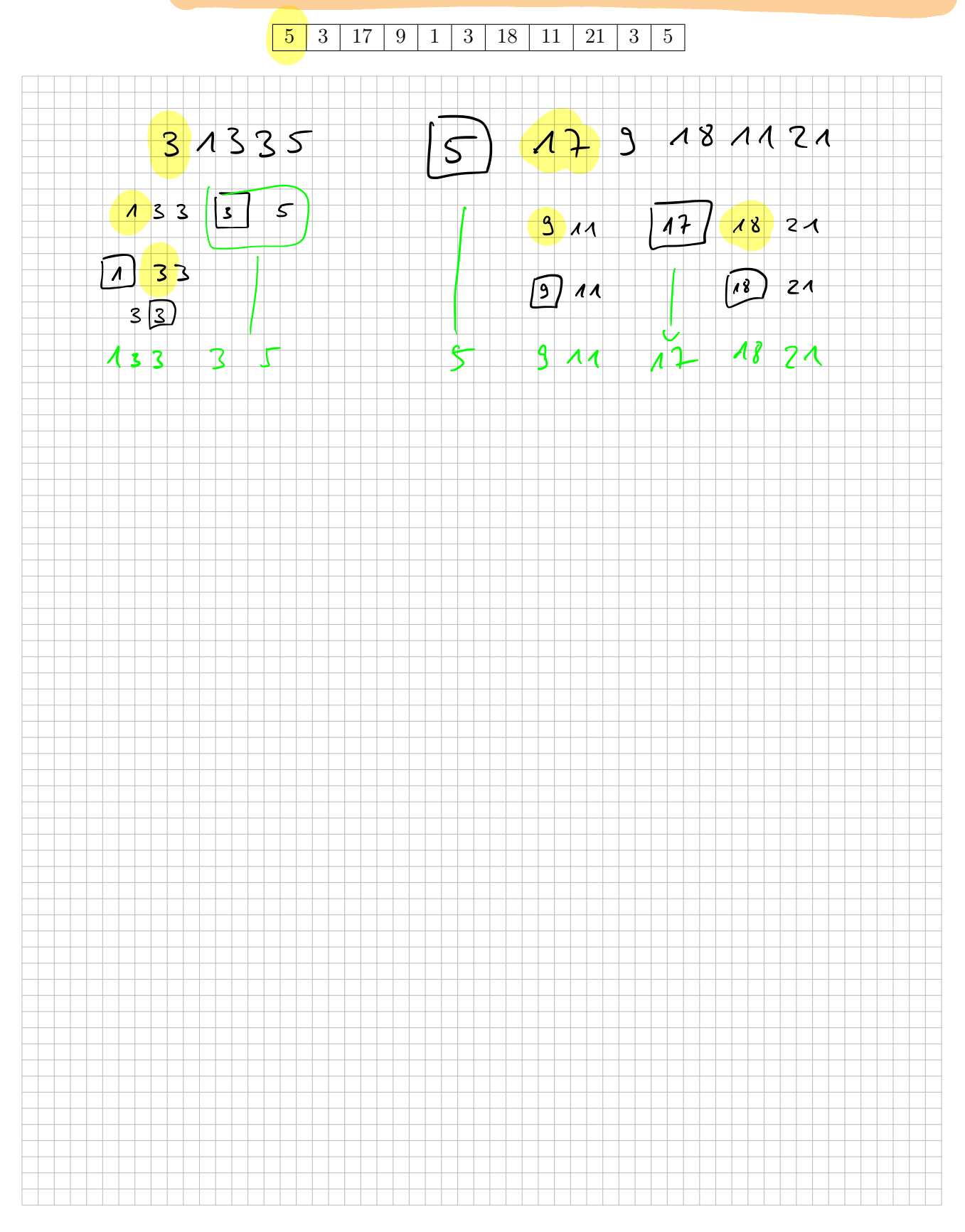

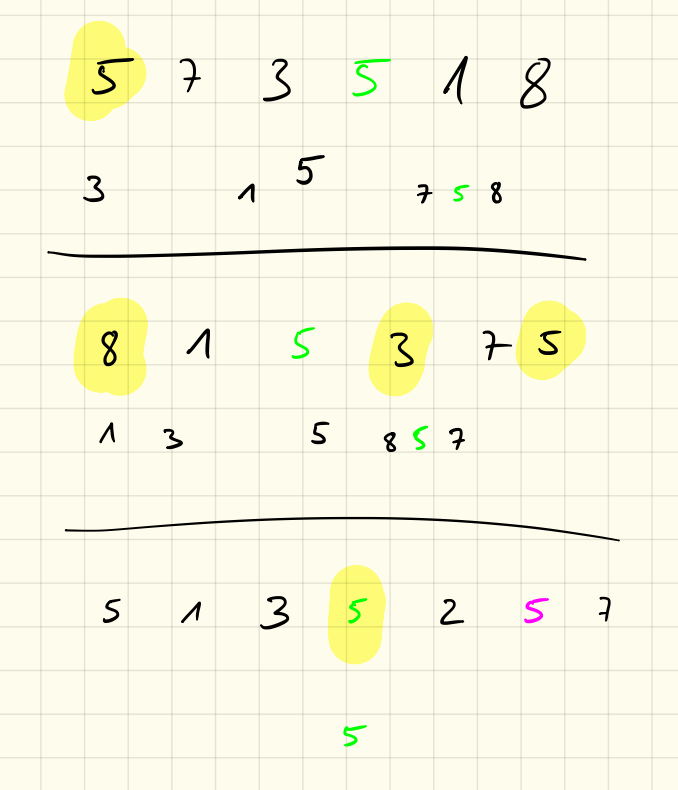

Landan - Symbole

Sel Sort out-of-place

Sel in-place

u) schritte Minimen  $\Rightarrow$  immer a substitution

 $\Rightarrow$  Aufward  $\bigoplus$   $(u^2)$ 

in Durdsduit y schritte

u Minimumsude

 $=$  mumor  $\frac{u^2}{2}$  schrifter

 $\Rightarrow$  Autward  $\theta(\frac{u^2}{2})$ ,  $\theta(u^2)$ 

im Sesten Foll u schrift  $l<sub>us</sub>$  on  $S<sub>or</sub> + -2$  $=2$   $O(u)$ 123456 im stilchtest Fall  $\rightarrow$  $654321$ n-1 Zahlen anscham  $5 - 1$  sklle  $\begin{cases} 1 - 1 \ 1 \ 2 \ 3 \ 1 \ 1 \ 2 \ 1 \ 2 \ 1 \ 2 \ 1 \ 2 \ 1 \ 1 \ 2 \ 1 \ 1 \ 1 \ 1 \ 1 \ 1 \end{cases}$  Verschickampt  $\left| \begin{array}{cc} 1 & \cdots & \cdots \end{array} \right|$ => gesout  $\frac{(u-1)^2}{2} = \frac{u^2-2u+1}{2}$  $O(\frac{n^2-2n+1}{2})$  $\Rightarrow$   $\sigma(\mu^2)$ 

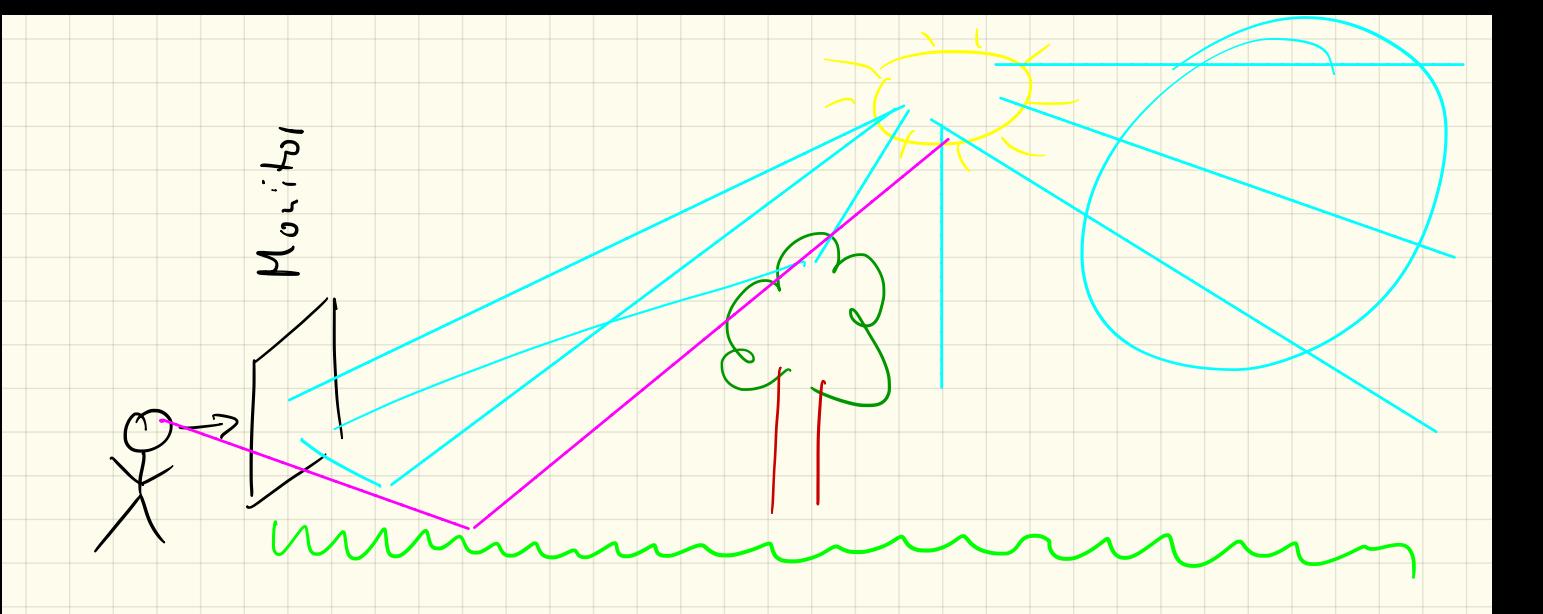

### Objektorientierte Programmierung mit einem Raytracer

#### Projekt in Eclipse importieren

Da wir jetzt eine externe Funktionalität benutzen wollen, müssen wir diese Funktionen zuerst in Eclipse importieren:

- 1. Zuerst klicke mit der rechten Maustaste in die Projektübersicht und wähle die Funktion Import...
- 2. Wähle dann unter General: Existing Projects into Workspace und klicke auf Next >
- 3. Wähle aus dem Tauschlaufwerk im Projektverzeichnis für den Informatikkurs den Ordner Raytracing aus.
- 4. Unbedingt den Haken bei Copy projects into workspace setzen!
- 5. Mit einem Klick auf Finish wird das Projekt importiert

#### Eigenes Projekt anlegen

In unserem eigenen Projekt wollen wir die Funktionen des Raytracing-Projekts nutzen und müssen diese deshalb angeben wenn wir unser Projekt erstellen:

- 1. wähle wie bisher im Menü File  $\rightarrow$  New  $\rightarrow$  Java Project
- 2. gib den Namen OOP ein, wir werden die kommenden Wochen an diesem Projekt arbeiten und dieses weiterentwickeln
- 3. klicke nicht auf Finish sondern auf Next >
- 4. wähle im darauffolgenden Dialog Projects und füge das Raytracing-Projekt hinzu.
- 5. Mit einem Klick auf Finish wird das Projekt importiert

Damit können wir in unserem Projekt OOP die Funktionen des Raytracing-Paketes benutzen. Für die bessere Strukturierung lege in dem Projekt ein Paket start an und darin eine Klasse Start (diese wieder mit der main-Methode)

#### Raytracer benutzen

Um den Raytracer benutzen zu können müssen wir die Pakete importieren mit import raytracing.\*; Anschließend legen wir in der main-Methode den Raytracer an mit

```
public static void main (String [] args) {
    Tracer tr = new Tracer();
}
```
Listing 1: Anlegen des Raytracers

Wenn wir so das Programm ausführen, so öffnet sich nur ein leeres, schwarzes Fenster. Mit der Methode tr.setPixel( x , y , r , g , b ); können wir einen einzelnen Pixel an der Koordinate (*x | y*) auf einen RGB-Farbwert (*r,g,b*) setzen.

Hierbei ist zu beachten, dass die *x*-Koordinate wie gewohnt von ganz links (*x* = 0) bis ganz rechts hochgezählt wird, die *y*-Koordinate jedoch von oben (*y* = 0) nach unten hochgezählt wird! Die Fensterbreite bzw. -höhe bekommen wir mit Methode tr.getWidth() bzw. tr.getHeight().

Die RGB-Farbwerte liegen jeweils zwischen 0 (dunkel) und 1 (volle Farbe).

#### 1. Aufgabe

Lege das Projekt an und zeichne manuell den Anfangsbuchstaben von deinem Namen in das Fenster, indem du die einzelnen Pixel einfärbst.

#### 2. Aufgabe

- a) Lasse (mithilfe einer for-Schleife) eine Zeile des Fensters einfärben
- b) Lasse (mithilfe einer for-Schleife) eine Spalte des Fensters einfärben
- c) Kombiniere diese beiden Schleifen um das ganze Fenster einzufärben
- d) Probiere auch unterschiedliche Farben selbst aus um dich mit dem RGB-Farbschema vertraut zu machen.
- e) *Zusatzaufgabe:* Färbe das Fenster so ein, dass der Pixel in der linken oberen Ecke schwarz ist, und der Rotwert nach rechts zunimmt bis er auf der rechten Seite dann bei *r* = 1 ist. Nach unten soll der Grünwert gleichermaßen zunehmen.

#### Objekte sichtbar machen

In dem virtuellen Raum im Fenster (diesen nennt man auch *Szene*) sind auch einige Objekte versteckt. Du kannst die Methode tr.trifft( x , y ) benutzen um herauszufinden, ob ein Lichstrahl, der vom Auge ausgeht und durch den Pixel (*x | y*) geht, ein Objekt in der Szene trifft. Die Methode liefert als Ergebnis also einen boolean-Wert zurück den wir mit einer if-Bedingung abfragen können.

#### 3. Aufgabe

Benutze die for-Schleifen von oben, um jeden Pixel des Fensters zu durchlaufen. Teste damit jeden Pixel auf einen Treffer mit einem Objekt und setze den Pixel bei einem Treffer auf eine Farbe.

#### 4. Aufgabe

Neben der Methode tr.trifft( x , y ) kannst du auch die Methoden tr.rot( x , y ), tr.gruen( x,y) und tr.blau( x , y ) benutzen. Diese liefern – sofern ein Objekt getroffen wird – als Ergebnis jeweils einen double-Wert mit der jeweiligen RGB-Farbkomponente. Benutze diese, um die Objekte der Szene in der passenden Farbe anzuzeigen.

### Objektorientierte Programmierung mit einem Raytracer

#### Methoden

Wir können uns mit der Methode tr.getObjekte(); alle Objekte in unserer Szene als Array holen. Hierfür müssen wir das Paket raytracing.objekt. Objekt importieren. Anschließend reicht der Aufruf

Objekt  $[$  obj = tr . getObjekte (); Listing 1: Holen der Objekte

um alle in der Szene befindlichen Objekte in einem Array zu speichern.

Für jedes Objekt obj[i] gibt es dann widerum eine Methode treffer(Gerade g), welche testet, ob die Gerade *g* das Objekt schneidet und dann einen entsprechenden boolean-Wert zurückgibt.

Die Gerade *g* erhalten wir widerum über die Methode tr.getGerade(int x,int y) welche *x*- und *y*-Koordinate eines Pixels annimmt und als Ergebnis eine Gerade liefert. Dazu müssen wir jedoch das Paket raytracing.math.Gerade importieren.

#### 1. Aufgabe

Ziel wird es sein, die Methode tr.trifft(int x,int y) so nachzubilden, dass wir diese später erweitern können.

Lege dazu im OOP-Projekt in der Start-Klasse eine neue Methode trifft an:

- die Methode soll wie bisher public static sein
- *•* als Ergebnis soll die Methode einen boolean-Wert zurückgeben
- *•* es werden 3 Parameter angenommen:
	- im ersten Parameter soll der Tracer tr übergeben werden
	- im zweiten Parameter soll die *x*-Koordinate übergeben werden
	- im dritten Paramter soll die *y*-Koordinate übergeben werden

Diese können wir anschließend in unserer main-Methode benutzen und damit die tr.trifft-Methode ersetzen.

Auf die gleiche Art können wir die Methoden tr.rot, tr.gruen und tr.blau ersetzen. Den Farbwert eines einzelnen Objektes in unserer Szene bekommen wir über die Methoden obj[i].rot(),

obj[i].gruen() und obj[i].blau().

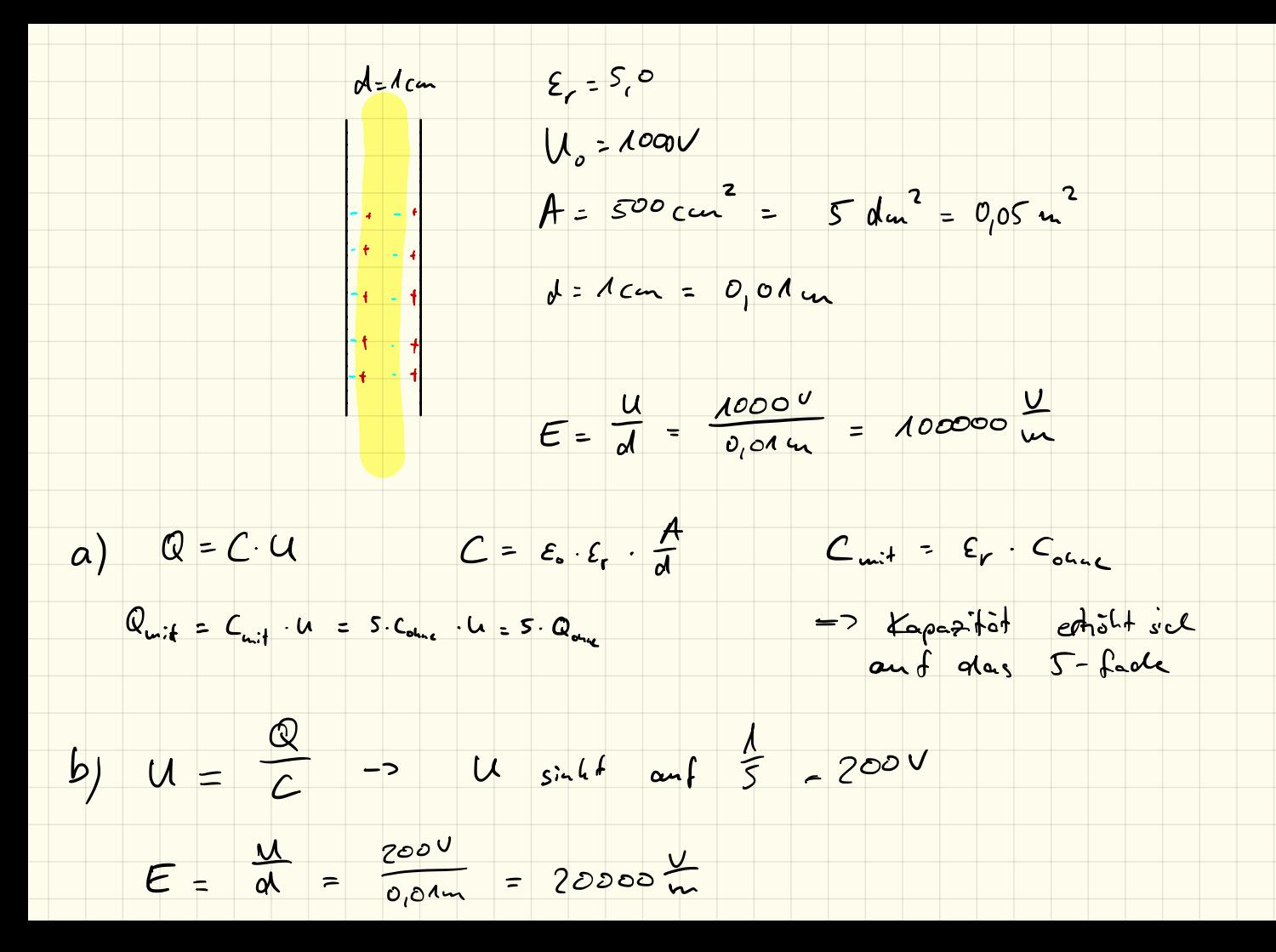

 $\mathcal{E}_{o} = 8185.10^{-15}$  Am  $C = \varepsilon_{0} \cdot \frac{A}{d} = 4.425 \cdot 10^{-14} F$  $Q = C^2$   $Q_{unit} = S - Q_{onic}$  $Q_P = \Delta Q = 4 \cdot Q_{one}$ E winnet com 5 as  $= 4.04$  $Q_{\rho} = \frac{4}{5} - Q_{\text{other}}$ <br>= 3,54.10<sup>-8</sup>  $= 1.77.10^{-7}C$ 

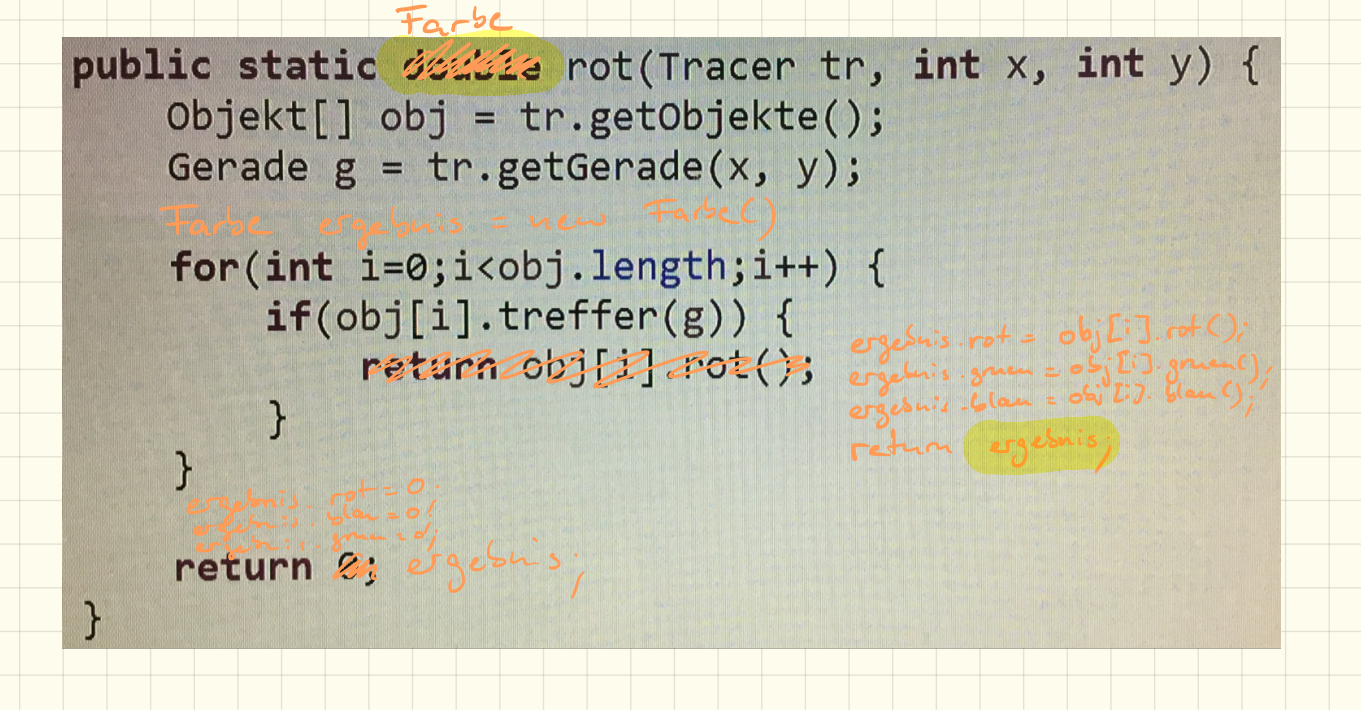

public class Farse

double not; public

public double gruen;

public double blan.

 $(i_{1}t)$  a = 17.

 $3$ 

Farbe  $x = new (frac)$ Farbe  $y = u \infty$  Farbe();  $x.$  rot = 0.5<br>x. grien = 0.7!<br>x. blan = 0,1  $y - rot = 0.$ <br> $y - guen = 0.1.$  $9.6$ lan = 0.9

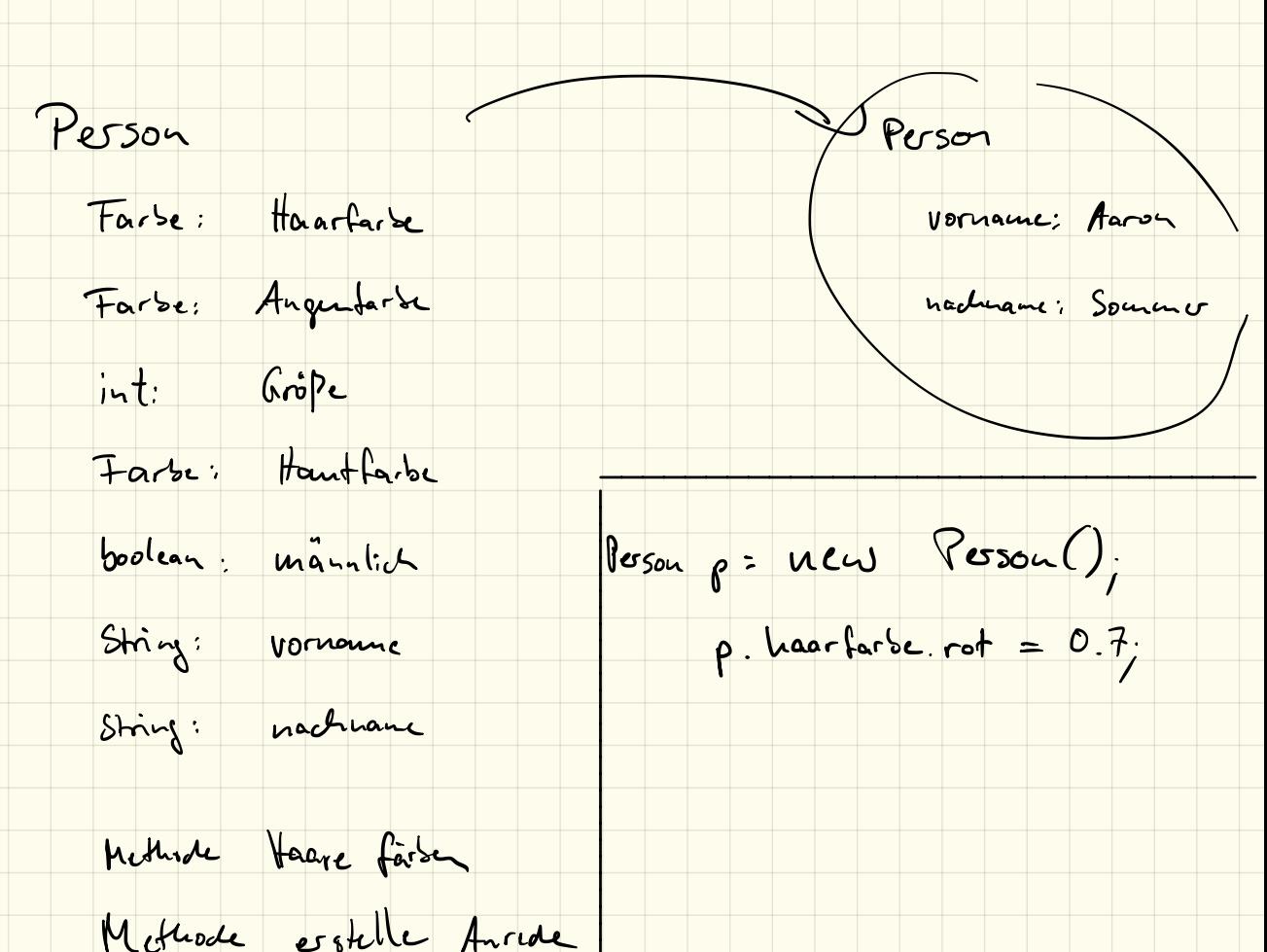

Programmiert werden sollen Bankkonten:

- \* Jedes Bankkonto hat einen Startbetrag
- \* Man kann Geld abheben und einzahlen
- \* Man kann Geld von einem auf ein anderes Konto überweisen.
- \* Die Überweisung soll nur funktionieren, wenn auf dem Konto genug Geld ist.

19.11.2018

a) Welche Eigenschaften/Attribute muss so ein Bankkonto enthalten? b) Welche Methoden müssen programmiert werden?

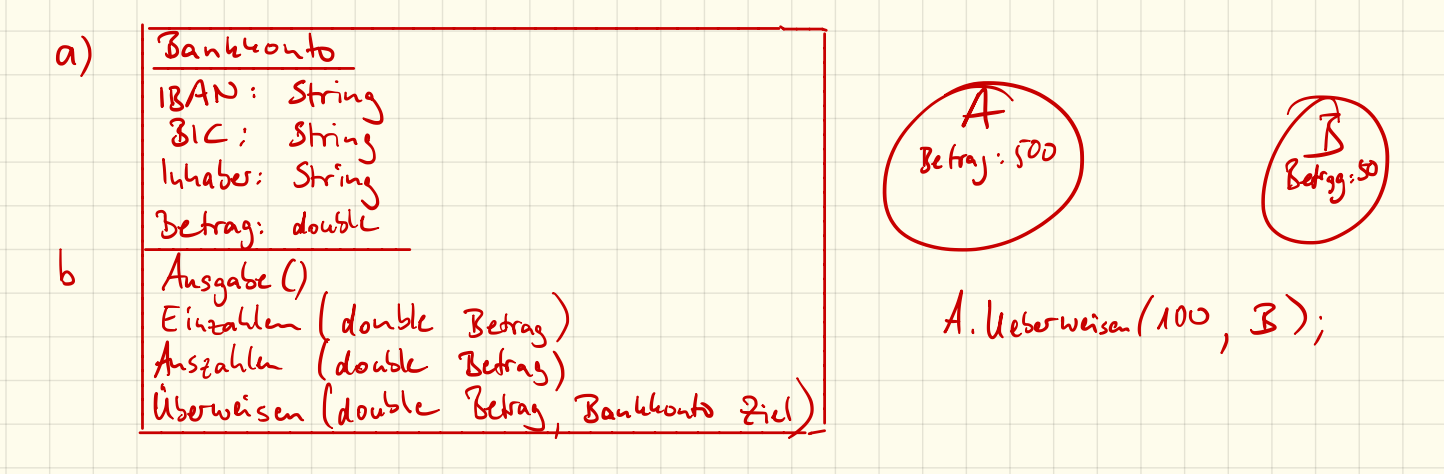

Bankkouto BAN: String<br>Bank to (1)

Banktonto  $A = \text{new}$  Banktonto ("DE1").

Bankhouto B = new Bankhouts ("DE2").

 $\begin{picture}(18,10) \put(0,0){\line(1,0){155}} \put(15,0){\line(1,0){155}} \put(15,0){\line(1,0){155}} \put(15,0){\line(1,0){155}} \put(15,0){\line(1,0){155}} \put(15,0){\line(1,0){155}} \put(15,0){\line(1,0){155}} \put(15,0){\line(1,0){155}} \put(15,0){\line(1,0){155}} \put(15,0){\line(1,0){155}} \put(15,0){\line(1,0){155}} \$  $(H_{1,s.1BAN}$  $3\frac{8}{10^{18}}$ 

# 21.11.2018 Aufgabe:

Erstelle eine Bibliothek:

- \* Diese besteht aus Personen
	- \* Personen haben einen Namen und eine eindeutige Nummer
- \* Außerdem gibt es Bücher
	- \* Bücher haben einen Titel, einen Autor und ebenfalls eine Nummer
	- \* Außerdem ist gespeichert, ob ein Buch verliehen ist oder nicht \* Und an wen
- \* In der Bibliothek gibt es viele Bücher und einige Personen
- \* Bücher können von einer Person ausgeliehen und wieder zurückgegeben werden

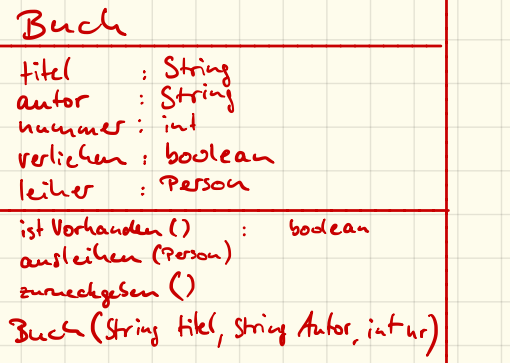

Person : String name nummer; int Person (String name, int nr)